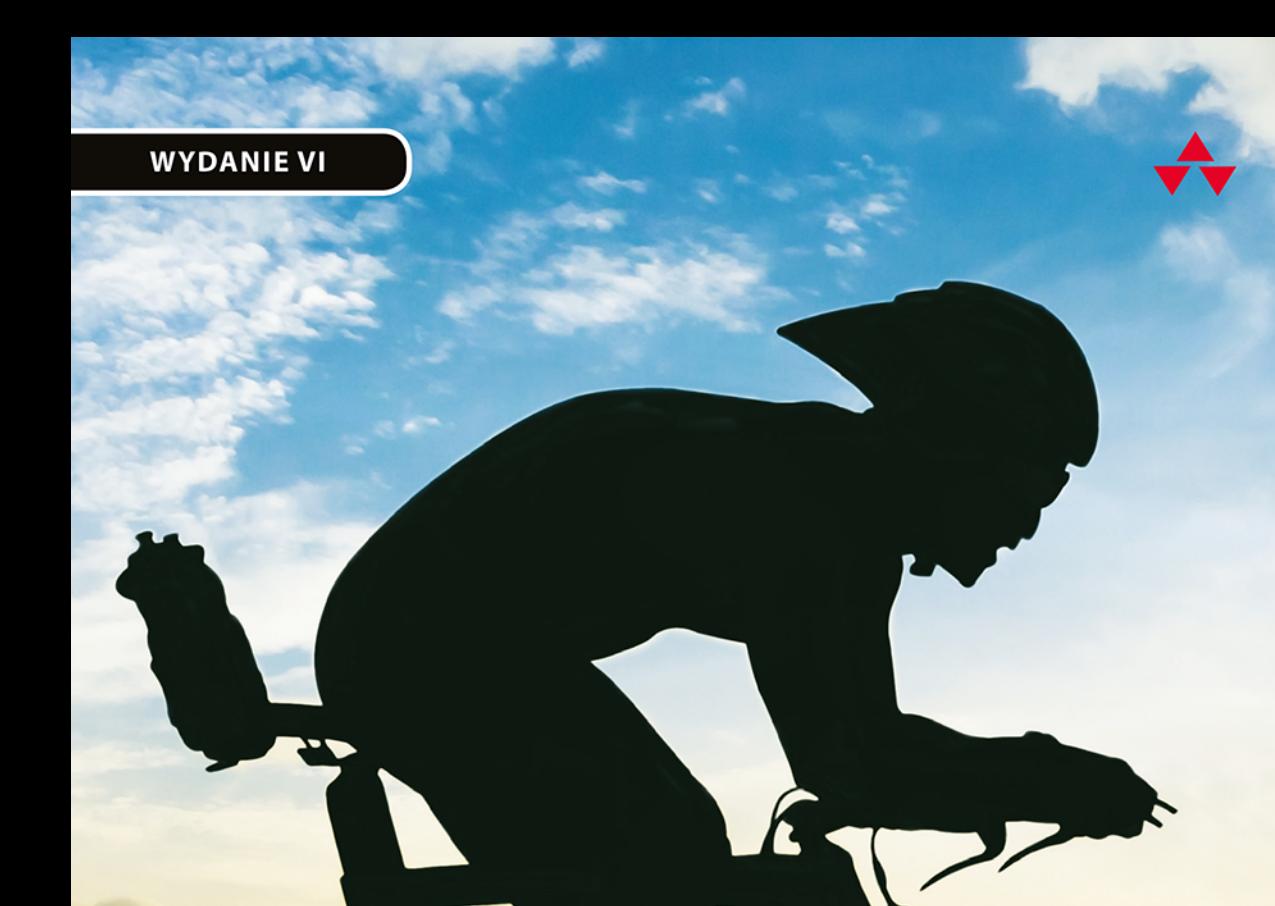

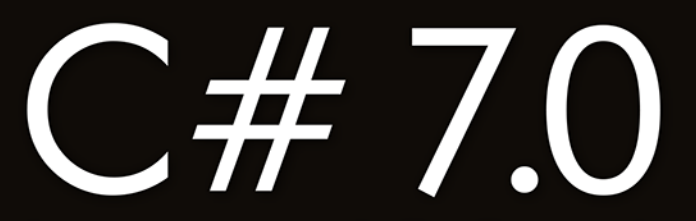

## Kompletny przewodnik dla praktyków

## **MARK MICHAELIS ERIC LIPPERT, redaktor techniczny**

Przedmowa MADS TORGERSEN,

menedżer ds. prac nad językiem C#<br>w firmie Microsoft

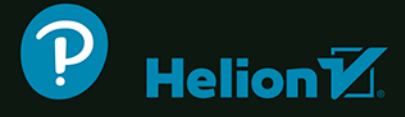

Tytuł oryginału: Essential C# 7.0 (6th Edition)

Tłumaczenie: Tomasz Walczak

ISBN: 978-83-283-5780-8

Authorized translation from the English language edition, entitled ESSENTIAL C# 7.0, 6th Edition; by MICHAELIS, MARK; , published by Pearson Education, Inc, publishing as Addison-Wesley Professional.

Copyright © 2018 Pearson Education, Inc.

All rights reserved. No part of this book may by reproduced or transmitted in any form or by any means, electronic or mechanical, including photocopying, recording or by any information storage retrieval system, without permission from Pearson Education, Inc. Polish language edition published by HELION S.A. Copyright © 2019.

Microsoft, Windows, Visual Basic, Visual C#, and Visual C++ are either registered trademarks or trademarks of Microsoft Corporation in the U.S.A. and/or other countries/regions.

Wszelkie prawa zastrzeżone. Nieautoryzowane rozpowszechnianie całości lub fragmentu niniejszej publikacji w jakiejkolwiek postaci jest zabronione. Wykonywanie kopii metodą kserograficzną, fotograficzną, a także kopiowanie książki na nośniku filmowym, magnetycznym lub innym powoduje naruszenie praw autorskich niniejszej publikacji.

Wszystkie znaki występujące w tekście są zastrzeżonymi znakami firmowymi bądź towarowymi ich właścicieli.

Autor oraz Helion SA dołożyli wszelkich starań, by zawarte w tej książce informacje były kompletne i rzetelne. Nie biorą jednak żadnej odpowiedzialności ani za ich wykorzystanie, ani za związane z tym ewentualne naruszenie praw patentowych lub autorskich. Autor oraz Helion SA nie ponoszą również żadnej odpowiedzialności za ewentualne szkody wynikłe z wykorzystania informacji zawartych w książce.

Helion SA ul. Kościuszki 1c, 44-100 Gliwice tel. 32 231 22 19, 32 230 98 63 e-mail: *helion@helion.pl* WWW: *http://helion.pl* (księgarnia internetowa, katalog książek)

Drogi Czytelniku! Jeżeli chcesz ocenić tę książkę, zajrzyj pod adres *http://helion.pl/user/opinie/c7kop6* Możesz tam wpisać swoje uwagi, spostrzeżenia, recenzję.

Pliki z przykładami omawianymi w książce można znaleźć pod adresem: *ftp://ftp.helion.pl/przyklady/c7kop6.zip*

Printed in Poland.

## [• Kup książkę](http://helion.pl/page354U~rf/c7kop6)

- 
- Oceń książkę • Oceń książkę
- 
- Lubie tol » Nasza społec • Lubię to! » Nasza społeczność

## **Spis treści**

*Spis rysunków 11 Spis tabel 13 Przedmowa 15 Wprowadzenie 17 Podziękowania 27 O autorze 29*

#### **1. Wprowadzenie do języka C# 31**

Witaj, świecie 32 Podstawy składni języka C# 40 Korzystanie ze zmiennych 47 Dane wejściowe i wyjściowe w konsoli 51 Wykonywanie kodu w środowisku zarządzanym i platforma CLI 57 Różne wersje platformy .NET 62 Podsumowanie 64

#### **2. Typy danych 65**

Podstawowe typy liczbowe 65 Inne podstawowe typy 73 Wartości null i void 85 Konwersje typów danych 86 Podsumowanie 92

#### **3. Jeszcze o typach danych 93**

Kategorie typów 93 Modyfikator umożliwiający stosowanie wartości null 96 Krotki 98 Tablice 104 Podsumowanie 118

#### **4. Operatory i przepływ sterowania 119**

Operatory 120 Zarządzanie przepływem sterowania 133 Bloki kodu ({}) 138 Bloki kodu, zasięgi i przestrzenie deklaracji 140 Wyrażenia logiczne 142 Operatory bitowe  $(\langle \langle, \rangle \rangle, \langle, \&, \wedge, \sim)$  150 Instrukcje związane z przepływem sterowania — ciąg dalszy 155 Instrukcje skoku 165 Dyrektywy preprocesora języka C# 170 Podsumowanie 177

#### **5. Metody i parametry 179**

Wywoływanie metody 180 Deklarowanie metody 185 Dyrektywa using 190 Zwracane wartości i parametry metody Main() 195 Zaawansowane parametry metod 197 Rekurencja 207 Przeciążanie metod 209 Parametry opcjonalne 212 Podstawowa obsługa błędów z wykorzystaniem wyjątków 216 Podsumowanie 227

#### **6. Klasy 229**

Deklarowanie klasy i tworzenie jej instancji 232 Pola instancji 235 Metody instancji 237 Stosowanie słowa kluczowego this 238 Modyfikatory dostępu 244 Właściwości 246 Konstruktory 260 Składowe statyczne 269 Metody rozszerzające 277 Hermetyzacja danych 278 Klasy zagnieżdżone 281 Klasy częściowe 283 Podsumowanie 287

#### **7. Dziedziczenie 289**

Tworzenie klas pochodnych 290 Przesłanianie składowych z klas bazowych 300 Klasy abstrakcyjne 310 Wszystkie klasy są pochodne od System.Object 315 Sprawdzanie typu za pomocą operatora is 316 Dopasowanie do wzorca z użyciem operatora is 317 Dopasowanie do wzorca w instrukcji switch 318 Konwersja z wykorzystaniem operatora as 320 Podsumowanie 321

#### **8. Interfejsy 323**

Wprowadzenie do interfejsów 324 Polimorfizm oparty na interfejsach 325 Implementacja interfejsu 329 Przekształcanie między klasą z implementacją i interfejsami 334 Dziedziczenie interfejsów 335 Dziedziczenie po wielu interfejsach 337 Metody rozszerzające i interfejsy 337 Implementowanie wielodziedziczenia za pomocą interfejsów 339 Zarządzanie wersjami 341 Interfejsy a klasy 343 Interfejsy a atrybuty 344 Podsumowanie 345

#### **9. Typy bezpośrednie 347**

Struktury 351 Opakowywanie 356 Wyliczenia 363 Podsumowanie 373

#### **10. Dobrze uformowane typy 375**

Przesłanianie składowych z klasy object 375 Przeciążanie operatorów 387 Wskazywanie innych podzespołów 394 Definiowanie przestrzeni nazw 402 Komentarze XML-owe 405 Odzyskiwanie pamięci 409 Porządkowanie zasobów 411 Leniwe inicjowanie 418 Podsumowanie 420

#### **11. Obsługa wyjątków 421**

Wiele typów wyjątków 421 Przechwytywanie wyjątków 424 Ogólny blok catch 427 Wskazówki związane z obsługą wyjątków 429 Definiowanie niestandardowych wyjątków 433 Ponowne zgłaszanie opakowanego wyjątku 435 Podsumowanie 439

#### **12. Typy generyczne 441**

Język C# bez typów generycznych 442 Wprowadzenie do typów generycznych 446 Ograniczenia 457 Metody generyczne 468 Kowariancja i kontrawariancja 472 Wewnętrzne mechanizmy typów generycznych 479 Podsumowanie 482

#### **13. Delegaty i wyrażenia lambda 483**

Wprowadzenie do delegatów 484 Deklarowanie typu delegata 487 Wyrażenia lambda 494 Metody anonimowe 499 Podsumowanie 513

#### **14. Zdarzenia 515**

Implementacja wzorca publikuj-subskrybuj za pomocą delegatów typu multicast 516 Zdarzenia 528 Podsumowanie 538

#### **15. Interfejsy kolekcji ze standardowymi operatorami kwerend 539**

Inicjatory kolekcji 540 Interfejs IEnumerable<T> sprawia, że klasa staje się kolekcją 542 Standardowe operatory kwerend 547 Typy anonimowe w technologii LINQ 576 Podsumowanie 583

#### **16. Technologia LINQ i wyrażenia z kwerendami 585**

Wprowadzenie do wyrażeń z kwerendami 586 Wyrażenia z kwerendą to tylko wywołania metod 601 Podsumowanie 603

#### **17. Tworzenie niestandardowych kolekcji 605**

Inne interfejsy implementowane w kolekcjach 606 Podstawowe klasy kolekcji 608 Udostępnianie indeksera 623 Zwracanie wartości null lub pustej kolekcji 626 Iteratory 627 Podsumowanie 639

#### **18. Refleksja, atrybuty i programowanie dynamiczne 641**

Mechanizm refleksji 642 Operator nameof 651 Atrybuty 652 Programowanie z wykorzystaniem obiektów dynamicznych 672 Podsumowanie 682

#### **19. Wielowątkowość 683**

Podstawy wielowątkowości 685 Używanie klasy System.Threading 691 Zadania asynchroniczne 698 Anulowanie zadania 715 Wzorzec obsługi asynchroniczności za pomocą zadań 720 Równoległe wykonywanie iteracji pętli 746 Równoległe wykonywanie kwerend LINQ 754 Podsumowanie 759

#### **20. Synchronizowanie wątków 761**

Po co stosować synchronizację? 762 Zegary 786 Podsumowanie 788

#### **21. Współdziałanie między platformami i niezabezpieczony kod 789**

Mechanizm P/Invoke 790 Wskaźniki i adresy 801 Wykonywanie niezabezpieczonego kodu za pomocą delegata 809 Podsumowanie 810

#### **22. Standard CLI 811**

Definiowanie standardu CLI 811 Implementacje standardu CLI 812 Specyfikacja .NET Standard 815 Biblioteka BCL 815 Kompilacja kodu w języku C# na kod maszynowy 816 Środowisko uruchomieniowe 818 Podzespoły, manifesty i moduły 821 Język Common Intermediate Language 823 Common Type System 824 Common Language Specification 825 Metadane 825 Architektura .NET Native i kompilacja AOT 826 Podsumowanie 826

*Skorowidz 829*

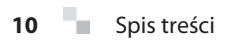

## $\blacksquare$  12 **Typy generyczne**

DY ZACZNIESZ TWORZYĆ BARDZIEJ złożone projekty, będziesz potrzebował lep-<br>szego sposobu na ponowne wykorzystywanie i dostosowywanie istniejącego oprogramoszego sposobu na ponowne wykorzystywanie i dostosowywanie istniejącego oprogramowania. Aby ułatwić wielokrotne wykorzystanie kodu (a zwłaszcza algorytmów), w jezyku C# udostępniono mechanizm **typów generycznych**. Podobnie jak metody są bardziej wartościowe, ponieważ mogą przyjmować argumenty, tak typy i metody przyjmujące argumenty określające typ dają dodatkowe możliwości.

Typy generyczne w języku C# są składniowo podobne do typów generycznych z Javy i szablonów z języka C++. We wszystkich trzech wymienionych językach wspomniane mechanizmy umożliwiają jednokrotne zaimplementowanie algorytmów i wzorców. Nie są potrzebne odrębne implementacje dla każdego typu, dla którego dany algorytm lub wzorzec działa. Jednak typy generyczne w języku C# znacznie różnią się od typów generycznych z Javy i szablonów z języka C++, jeśli chodzi o szczegóły implementacji oraz wpływ tych mechanizmów na system typów. Typy generyczne zostały dodane do środowiska uruchomieniowego i języka C# w wersji 2.0.

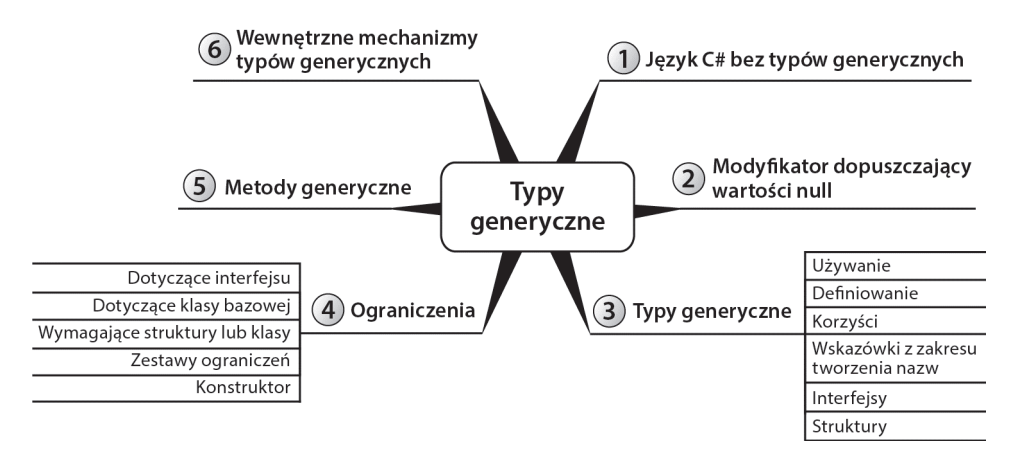

2.0

## **Język C# bez typów generycznych**

W ramach omawiania typów generycznych najpierw przeanalizujemy klasę, w której takie typy nie są używane. Ta klasa, System.Collections.Stack, reprezentuje stos, czyli kolekcję obiektów, w której ostatni element dodawany do kolekcji jest pierwszym elementem z niej pobieranym (jest to kolekcja typu "ostatni na wejściu, pierwszy na wyjściu"; ang. *last in, first out* — LIFO). Dwie główne metody klasy Stack, czyli Push() i Pop(), dodają elementy do stosu i usuwają je z niego. Deklaracje tych metod z klasy Stack znajdują się na listingu 12.1.

**Listing 12.1.** Sygnatury metod klasy System.Collections.Stack

```
public class Stack
{
   public virtual object Pop() { ... }
   public virtual void Push(object obj) { ... }
   // …
}
```
W programach stos często służy do umożliwiania wielokrotnego cofania operacji. Na przykład na listingu 12.2 kod używa klasy System.Collections.Stack do wycofywania operacji w programie symulującym działanie znikopisu.

**Listing 12.2.** Obsługa wycofywania operacji w programie symulującym działanie znikopisu

```
using System;
using System.Collections;
class Program
{
   // …
   public void Sketch()
 {
     Stack path = new Stack();
     Cell currentPosition;
     ConsoleKeyInfo key; // Typ dodany w wersji C# 2.0.
     do
\{ // Wymazywanie w kierunku okreĞlanym przez
       // strzaáki wciĞniĊte przez uĪytkownika.
      key = Move();
       switch (key.Key)
 {
         case ConsoleKey.Z:
           // Wymazanie ostatnio narysowanego elementu.
          if (path.Count \geq 1)
\{ currentPosition = (Cell)path.Pop();
              Console.SetCursorPosition(
                currentPosition.X, currentPosition.Y);
             Undo();
```

```
 }
           break;
         case ConsoleKey.DownArrow:
         case ConsoleKey.UpArrow:
         case ConsoleKey.LeftArrow:
         case ConsoleKey.RightArrow:
            // SaveState()
           currentPosition = new Cell(
              Console.CursorLeft, Console.CursorTop);
            path.Push(currentPosition);
           break;
         default:
            Console.Beep(); // Dodane w wersji C# 2.0.
           break;
       }
     }
    while (key.Key != ConsoleKey.X); // Klawisz X pozwala zamknąć program.
   }
}
public struct Cell
{
   // W wersjach starszych niĪ C# 6.0 naleĪy uĪyü pola tylko do odczytu.
   public int X { get; }
   public int Y { get; }
  public Cell(int x, int y)
 {
    X = x;Y = y; }
}
```
Efekt uruchomienia kodu z listingu 12.2 znajdziesz w danych wyjściowych 12.1

#### **DANE WYJŚCIOWE 12.1.**

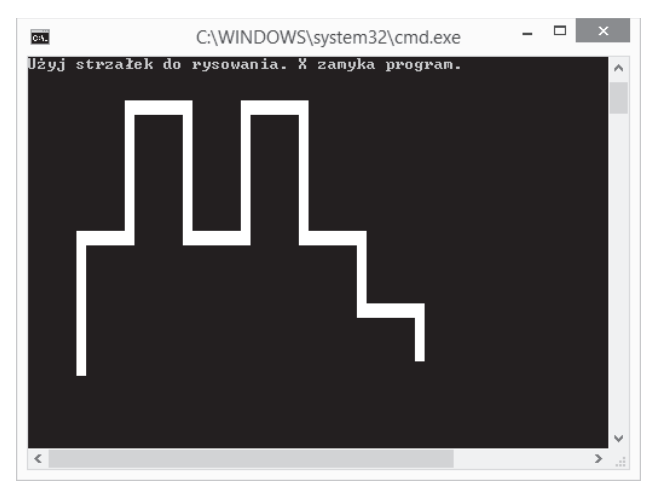

2.0

W zmiennej path typu System.Collections.Stack program zachowuje wcześniejsze ruchy pędzla, przekazując element niestandardowego typu Cell do metody Stack.Push() (w wyrażeniu path.Push(currentPosition)). Jeśli użytkownik wpisze literę *Z* (lub wybierze kombinację *Ctrl+Z*), poprzedni ruch pędzla zostaje anulowany. Anulowanie odbywa się przez zdjęcie poprzedniego ruchu pędzla ze stosu za pomocą metody Pop(), przeniesienie pozycji kursora na wcześniejszą pozycję i wywołanie metody Undo().

Choć ten kod działa, klasa System.Collections.Stack ma ważną wadę. Na listingu 12.1 pokazano, że klasa Stack przechowuje wartości typu object. Ponieważ każdy obiekt w środowisku CLR jest typu pochodnego od klasy object, klasa Stack nie sprawdza, czy elementy umieszczane w kolekcji są tego samego i odpowiedniego typu. Na przykład zamiast przekazywać zmienną currentPosition, możesz przekazać łańcuch znaków zawierający współrzędne X i Y połączone kropką. Kompilator musi zezwalać na zapis wartości niespójnych typów danych, ponieważ klasa Stack przyjmuje dowolny obiekt pochodny od klasy object. Specyficzny typ obiektu nie ma tu znaczenia.

Ponadto po pobraniu (za pomocą metody Pop()) danych ze stosu należy zrzutować zwróconą wartość na typ Cell. Jeśli jednak typ wartości zwróconej przez metodę Pop() jest różny od Cell, kod zgłosi wyjątek. Rzutowanie opóźnia sprawdzanie typu do czasu wykonywania programu, przez co program jest bardziej narażony na błędy. Podstawowy problem z tworzeniem (bez używania typów generycznych) klas, które mają obsługiwać różne typy danych, polega na tym, że typy te muszą działać dla wspólnej klasy bazowej lub wspólnego interfejsu. Zwykle tą wspólną klasą jest klasa object.

Używanie w klasach wykorzystujących klasę object typów bezpośrednich, na przykład struktur lub liczb całkowitych, dodatkowo nasila problem. Jeśli do metody Stack.Push() przekażesz wartość typu bezpośredniego, środowisko uruchomieniowe automatycznie opakuje tę wartość. W trakcie pobierania wartości typu bezpośredniego trzeba jawnie wypakować dane i zrzutować referencję do obiektu typu object (pobraną za pomocą metody Pop()) na typ bezpośredni. Rzutowanie typu referencyjnego na klasę bazową lub interfejs nie ma dużego wpływu na wydajność kodu, jednak operacja opakowywania typu bezpośredniego wiąże się z większymi kosztami, ponieważ trzeba przydzielić pamięć, skopiować wartość, a później odzyskać pamięć.

C# to język ułatwiający *zachowanie bezpieczeństwa ze względu na typ*. Język ten zaprojektowano w taki sposób, by wiele błędów związanych z typami (takich jak przypisanie liczby całkowitej do zmiennej typu string) było wykrywanych na etapie kompilacji. Problem polega na tym, że klasa Stack nie jest tak bezpieczna ze względu na typ, jak można tego oczekiwać po programach w języku C#. Aby zmodyfikować tę klasę i wymusić, by elementy stosu były określonego typu (jednak bez stosowania typów generycznych), należy utworzyć wyspecjalizowaną wersję klasy, przedstawioną na listingu 12.3.

**Listing 12.3.** Definicja wyspecjalizowanej wersji klasy Stack

```
public class CellStack
{
   public virtual Cell Pop();
   public virtual void Push(Cell cell);
   // …
}
```
Ponieważ klasa CellStack może przechowywać tylko obiekty typu Cell, to rozwiązanie wymaga dodania niestandardowej implementacji metod potrzebnych do obsługi stosu, co nie jest wygodne. Utworzenie bezpiecznego ze względu na typ stosu liczb całkowitych wymaga następnej niestandardowej implementacji, a każda z nich jest bardzo podobna do wszystkich pozostałych. To skutkuje powstaniem dużej ilości powtarzającego się nadmiarowego kodu.

#### **ZAGADNIENIE DLA POCZĄTKUJĄCYCH**

#### **Inny przykład — typy bezpośrednie z możliwą wartością null**

W rozdziale 3. opisano możliwość zadeklarowania zmiennych, które mogą zawierać wartość null. Wymaga to użycia modyfikatora ? w deklaracji zmiennej typu bezpośredniego. Ta możliwość pojawiła się w wersji C# 2.0, ponieważ potrzebne były do tego typy generyczne. Przed ich wprowadzeniem programiści mieli do wyboru dwa rozwiązania.

Pierwsze z nich polegało na zadeklarowaniu typów danych z obsługą wartości null. Potrzebny był jeden taki typ dla każdego typu bezpośredniego, który miał przyjmować wartości null. Kilka takich typów pokazano na listingu 12.4.

**Listing 12.4.** Deklarowanie wersji różnych typów bezpośrednich z dodaną obsługą wartości null

```
struct NullableInt
{
   /// <summary>
   /// UdostĊpnia wartoĞü, jeĞli metoda HasValue zwraca true.
   /// </summary>
  public int Value{ get; private set; }
   /// <summary>
  /// Określa, czy wartość jest dostępna, czy jest równa null.
   /// </summary>
   public bool HasValue{ get; private set; }
  // …
}
struct NullableGuid
{
   /// <summary>
   /// UdostĊpnia wartoĞü, jeĞli metoda HasValue zwraca true.
   /// </summary>
   public Guid Value{ get; private set; }
   /// <summary>
  /// Określa, czy wartość jest dostępna, czy jest równa null.
   /// </summary>
   public bool HasValue{ get; private set; }
   ...
}
...
```
Na listingu 12.4 pokazano możliwe implementacje typów NullableInt i NullableGuid. Jeśli w programie potrzebne są dodatkowe typy bezpośrednie z obsługą wartości null, trzeba utworzyć nową strukturę z właściwościami działającymi dla odpowiedniego typu. Każdą poprawkę w implementacji (na przykład dodanie zdefiniowanej przez użytkownika konwersji niejawnej z danego typu na jego odpowiednik obsługujący wartość null) wymaga wtedy zmodyfikowania deklaracji wszystkich typów.

Druga strategia implementowania typu z obsługą wartości null bez typów generycznych polega na utworzeniu jednego typu z właściwością Value typu object. To rozwiązanie pokazano na listingu 12.5.

#### **Listing 12.5.** Deklarowanie typu z obsługą wartości null, zawierającego właściwość Value typu object

```
struct Nullable
{
   /// <summary>
   /// UdostĊpnia wartoĞü, jeĞli metoda HasValue zwraca true.
   /// </summary>
   public object Value{ get; private set; }
   /// <summary>
  /// Określa, czy wartość jest dostępna, czy jest równa null.
   /// </summary>
   public bool HasValue{ get; private set; }
   ...
}
```
Choć ta technika wymaga utworzenia tylko jednej implementacji typu z obsługą wartości null, środowisko uruchomieniowe zawsze opakowuje wtedy typy bezpośrednie, gdy ustawiana jest wartość właściwości Value. Ponadto pobieranie wartości z tej właściwości wymaga rzutowania, którego wynik w czasie wykonywania programu może się okazać nieprawidłowy.

Żadne z tych rozwiązań nie jest atrakcyjne. Aby wyeliminować ten problem, w wersji C# 2.0 dodano typy generyczne. Typy z obsługą wartości null mają teraz postać typu generycznego Nullable<T>.

## **Wprowadzenie do typów generycznych**

Typy generyczne zapewniają mechanizm tworzenia struktur danych, które można przekształcić na wyspecjalizowaną wersję w celu obsługi konkretnych typów. Programiści definiują **typy parametryzowane** w taki sposób, by dla każdej zmiennej określonego typu generycznego używany był ten sam wewnętrzny algorytm. Jednak typy danych i sygnatury metod mogą się zmieniać w zależności od podanego argumentu określającego typ.

Aby ułatwić programistom naukę, projektanci języka C# zdecydowali się na zastosowanie składni pozornie podobnej do składni szablonów z języka C++. W C# składnia tworzenia klas i struktur generycznych wymaga użycia nawiasów ostrych do deklarowania parametrów w deklaracji typu i do podawania argumentów, gdy typ jest używany.

2.0

## **Używanie klasy generycznej**

Na listingu 12.6 pokazano, jak w klasie generycznej podać argument określający typ. W kodzie zmienna path jest tworzona jako stos obiektów typu Cell. W tym celu typ Cell jest podawany w nawiasie ostrym zarówno w wyrażeniu tworzącym obiekt, jak i w deklaracji zmiennej. Oznacza to, że gdy deklarujesz zmienną (tu jest to zmienna path) typu generycznego, C# wymaga, by podać argument określający typ używany przez dany typ generyczny. Na listingu 12.6 pokazano ten proces na przykładzie nowej generycznej klasy Stack.

```
Listing 12.6. Implementowanie wycofywania operacji za pomocą generycznej klasy Stack
```

```
using System;
using System.Collections.Generic;
class Program
{
   // …
   public void Sketch()
 {
     Stack<Cell> path; // Deklaracja zmiennej typu generycznego.
     path = new Stack<Cell>(); // Tworzenie obiektu typu generycznego.
     Cell currentPosition;
     ConsoleKeyInfo key;
     do
     {
       // Rysowanie kreski w kierunku okreĞlonym przez
       // strzaákĊ wciĞniĊtą przez uĪytkownika.
      key = Move();
       switch (key.Key)
 {
         case ConsoleKey.Z:
           // CofniĊcie poprzedniego ruchu pĊdzla.
           if (path.Count >= 1)
\{ // Rzutowanie nie jest potrzebne.
              currentPosition = path.Pop();
             Console.SetCursorPosition(
                currentPosition.X, currentPosition.Y);
             Undo();
 }
           break;
         case ConsoleKey.DownArrow:
         case ConsoleKey.UpArrow:
         case ConsoleKey.LeftArrow:
         case ConsoleKey.RightArrow:
           // SaveState()
           currentPosition = new Cell(
              Console.CursorLeft, Console.CursorTop);
           // W wywoáaniu Push() moĪna uĪywaü tylko zmiennych typu Cell.
           path.Push(currentPosition);
           break;
```
2.0

#### **448 Rozdział 12.** Typy generyczne

```
 default:
            Console.Beep(); // Metoda dodana w wersji C# 2.0.
            break;
 }
    } while (key.Key != ConsoleKey.X); // Klawisz X pozwala zamknąć aplikację.
   }
}
```
Wynik działania kodu z listingu 12.6 pokazano w danych wyjściowych 12.2.

#### **DANE WYJŚIOWE 12.2.**

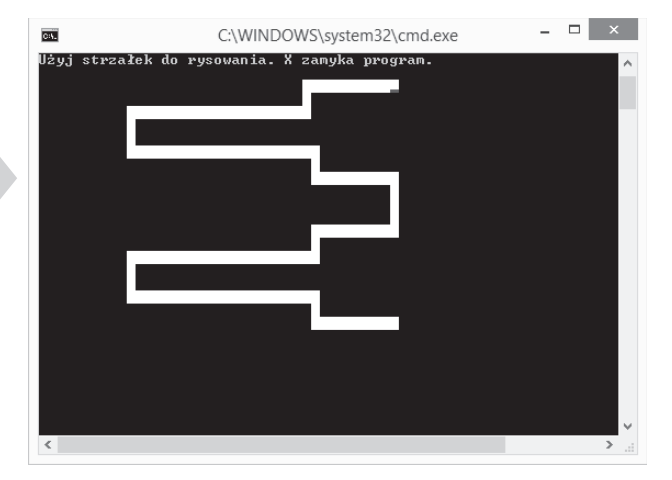

Na listingu 12.6 deklarowana jest zmienna path inicjowana nowym obiektem klasy System. ´Collections.Generic.Stack<Cell>. W nawiasie ostrym podano, że typ danych elementów stosu to Cell. Dlatego każdy obiekt dodawany do zmiennej path i z niej pobierany jest typu Cell. Nie trzeba więc rzutować wartości zwracanej przez metodę path.Pop() ani samodzielnie zapewniać, że tylko obiekty typu Cell są dodawane za pomocą metody Push() do zmiennej path.

#### **Definiowanie prostej klasy generycznej**

Typy generyczne umożliwiają tworzenie algorytmów i wzorców oraz ponowne wykorzystanie napisanego kodu dla innych typów danych. Na listingu 12.7 tworzona jest klasa Stack<T>, podobna do klasy System.Collections.Generic.Stack<T> użytej na listingu 12.6. **Parametr określający typ** (T) należy podać w nawiasie ostrym po nazwie klasy. Później do generycznego typu Stack<T> można przekazać jeden argument określający typ, podstawiany wszędzie tam, gdzie w klasie występuje T. Dzięki temu stos może przechowywać elementy dowolnego podanego typu. Nie wymaga to duplikowania kodu ani konwersji elementów na typ object. Parametr T (określający typ) to symbol zastępczy, który należy zastąpić argumentem określającym typ. Na listingu 12.7 parametr określający typ jest używany w wewnętrznej tablicy Items, w parametrze metody Push() i w wartości zwracanej przez metodę Pop().

**Listing 12.7.** Deklarowanie generycznej klasy Stack<T>

```
public class Stack<T>
{
   // W wersjach starszych niĪ C# 6.0 naleĪy zastosowaü pole tylko do odczytu.
   private T[] InternalItems { get; }
   public void Push(T data)
 {
 ...
   }
   public T Pop()
   {
 ...
   }
}
```
#### **Zalety typów generycznych**

Stosowanie klas generycznych zamiast ich standardowych odpowiedników (na przykład użytej wcześniej klasy System.Collections.Generic.Stack<T> zamiast jej pierwowzoru System.Col ´lections.Stack) daje kilka korzyści.

- 1. Typy generyczne pozwalają zwiększyć bezpieczeństwo ze względu na typ. Uniemożliwiają stosowanie typów innych niż typy jawnie określone dla składowych parametryzowanej klasy. Na listingu 12.7 reprezentująca stos parametryzowana klasa Stack<Cell> pozwala stosować tylko typ Cell. Na przykład instrukcja path. ´Push("garbage") spowoduje błąd kompilacji informujący, że nie istnieje wersja przeciążonej metody System.Collections.Generic.Stack<T>.Push(T) działająca na łańcuchach znaków, ponieważ łańcucha nie można przekształcić na typ Cell.
- 2. Sprawdzanie typów na etapie kompilacji zmniejsza prawdopodobieństwo wystąpienia wyjątków typu InvalidCastException w czasie wykonywania programu.
- 3. Używanie typów bezpośrednich w składowych klasy generycznej nie powoduje opakowywania wartości tych typów w typ object. Na przykład metody path.Pop() i path.Push() nie wymagają opakowania elementu w momencie dodawania go i wypakowywania w trakcie usuwania.
- 4. Typy generyczne w języku C# zmniejszają ilość kodu. Pozwalają zachować korzyści, jakie dają specyficzne wersje klasy, ale nie powodują analogicznych kosztów. Nie trzeba na przykład definiować nowej klasy CellStack.
- 5. Wydajność kodu rośnie, ponieważ nie jest potrzebne rzutowanie z typu object. Eliminuje to operację sprawdzania typu. Inną przyczyną wzrostu wydajności jest to, że nie trzeba opakowywać wartości typów bezpośrednich.
- 6. Typy generyczne zmniejszają ilość zajmowanej pamięci, ponieważ nie trzeba opakowywać wartości. Dzięki temu program zużywa mniej pamięci na stercie.
- 7. Kod staje się bardziej czytelny, ponieważ jest w nim mniej operacji sprawdzania typów przy rzutowaniu i mniej implementacji specyficznych typów.

2.0

8. Edytory wspomagające pisanie kodu za pomocą jednej z odmian mechanizmu IntelliSense bezpośrednio obsługują wartości zwracane przez klasy generyczne. Nie trzeba rzutować zwracanych danych, aby używać mechanizmu IntelliSense.

Istotą typów generycznych jest umożliwienie implementowania wzorców i wielokrotne wykorzystywanie tych implementacji wszędzie tam, gdzie dany wzorzec jest potrzebny. Wzorce opisują problemy, które często występują w kodzie. Szablony zapewniają jedno rozwiązanie dla tych powtarzających się wzorców.

#### **Wskazówki związane z tworzeniem nazw parametrów określających typy**

Podobnie jak nazwy parametrów formalnych metod, tak i nazwy parametrów określających typ powinny być jak najbardziej opisowe. Ponadto aby podkreślić, że dany parametr określa typ, nazwę takiego parametru należy poprzedzić literą T. Na przykład w definicji klasy EntityCollection<TEntity> nazwa parametru określającego typ to TEntity.

Z opisowych nazw można zrezygnować w jednej sytuacji — wtedy, gdy nie dodają żadnej wartości. Na przykład użycie samej litery T w nazwie klasy Stack<T> jest odpowiednie, ponieważ informacja, że T to parametr określający typ, jest wystarczająco opisowa. Stos działa dla obiektów dowolnego typu.

W następnym podrozdziale zapoznasz się z ograniczeniami. Dobrą praktyką jest używanie nazw opisujących ograniczenia. Na przykład jeśli jako parametr trzeba podać typ z implementacją interfejsu IComponent, możesz nazwać ten parametr TComponent.

#### **Wskazówki**

**STOSUJ** opisowe nazwy parametrów określających typ i poprzedzaj te nazwy literą **T**.

**ROZWAŻ** podanie ograniczenia w nazwie parametru określającego typ.

#### **Generyczne interfejsy i struktury**

C# obsługuje stosowanie typów generycznych w różnych konstrukcjach języka, w tym w interfejsach i strukturach. Składnia jest tu identyczna jak dla klas. Aby zadeklarować interfejs z parametrem określającym typ, umieść ten parametr w nawiasie ostrym bezpośrednio po nazwie interfejsu. Pokazano to w przykładowym interfejsie IPair<T> na listingu 12.8.

**Listing 12.8.** Deklarowanie generycznego interfejsu

```
interface IPair<T>
{
   T First { get; set; }
   T Second { get; set; }
}
```
Ten interfejs reprezentuje parę podobnych obiektów (na przykład współrzędnych punktu, biologicznych rodziców danej osoby lub węzłów w drzewie binarnym). Oba elementy w parze są tego samego typu.

Aby zaimplementować ten interfejs, należy zastosować taką samą składnię jak w klasach niegenerycznych. Zauważ, że dozwolone (i często spotykane) jest użycie argumentu określającego typ z jednego typu generycznego także w innym typie. Taka sytuacja ma miejsce na listingu 12.9. Argument określający typ dla interfejsu jest jednocześnie argumentem określającym typ w strukturze. W tym przykładzie zamiast klasy zastosowano właśnie strukturę, co jest dowodem na to, że C# umożliwia tworzenie niestandardowych generycznych typów bezpośrednich.

**Listing 12.9.** Implementowanie generycznego interfejsu

```
public struct Pair<T>: IPair<T>
{
   public T First { get; set; }
   public T Second { get; set; }
}
```
Obsługa generycznych interfejsów jest ważna zwłaszcza w klasach reprezentujących kolekcje. To właśnie w takich klasach najczęściej używa się typów generycznych. Przed wprowadzeniem takich typów programiści musieli posługiwać się zestawem interfejsów z przestrzeni nazw System.Collections. Te interfejsy (podobnie jak klasy z ich implementacjami) działały tylko dla typu object, dlatego dostęp do elementów z takich klas zawsze wymagał rzutowania. Dzięki zastosowaniu generycznych interfejsów bezpiecznych ze względu na typ można uniknąć rzutowania.

#### **ZAGADNIENIE DLA ZAAWANSOWANYCH**

#### **Wielokrotne implementowanie jednego interfejsu w tej samej klasie**

Dwie deklaracje tego samego generycznego interfejsu są uznawane za różne typy. Dlatego ten sam generyczny interfejs można wielokrotnie zaimplementować w jednej klasie lub strukturze. Przyjrzyj się przykładowi z listingu 12.10.

**Listing 12.10.** Wielokrotne implementowanie interfejsu w jednej klasie

```
public interface IContainer<T>
{
   ICollection<T> Items { get; set; }
}
public class Person: IContainer<Address>,
   IContainer<Phone>, IContainer<Email>
{
   ICollection<Address> IContainer<Address>.Items
 {
     get{...}
     set{...}
   }
```
#### **452 Rozdział 12.** Typy generyczne

```
 ICollection<Phone> IContainer<Phone>.Items
   {
     get{...}
     set{...}
 }
  ICollection<Email> IContainer<Email>.Items
 {
     get{...}
     set{...}
 }
}
```
W tym przykładzie właściwość Items pojawia się wielokrotnie w jawnie zaimplementowanych interfejsach z różnymi parametrami określającymi typ. Bez typów generycznych to rozwiązanie byłoby niemożliwe. Kompilator umożliwiłby jawne zaimplementowanie tylko jednej właściwości IContainer.Items.

Jednak technikę implementowania wielu wersji "tego samego" interfejsu wiele osób uznaje za złą praktykę, ponieważ może utrudniać zrozumienie kodu (zwłaszcza gdy interfejs pozwala na konwersje kowariantne lub kontrawariantne). Ponadto klasę Person można uznać za źle zaprojektowaną. Normalnie nie uważamy osoby za "coś, co może udostępniać zestaw adresów e-mail". Jeśli czujesz pokusę zaimplementowania w klasie trzech wersji tego samego interfejsu, pomyśl, czy nie lepiej będzie zamiast tego zaimplementować trzech właściwości, na przykład EmailAddresses, PhoneNumbers i MailingAddresses, z których każda zwraca odpowiednią implementację generycznego interfejsu.

#### **Wskazówka**

**UNIKAJ** implementowania wielu wersji tego samego generycznego interfejsu w jednym typie.

#### **Definiowanie konstruktora i finalizatora**

Zaskoczeniem może się okazać to, że konstruktory (i finalizator) klasy lub struktury generycznej nie wymagają parametrów określających typ. Oznacza to, że zapis Pair<T>(){...} nie jest konieczny. W klasie Pair na listingu 12.11 konstruktor jest zadeklarowany z sygnaturą public Pair(T first, T second).

**Listing 12.11.** Deklarowanie konstruktora typu generycznego

```
public struct Pair<T>: IPair<T>
{
   public Pair(T first, T second)
 {
     First = first;
     Second = second;
 }
```
 $\tilde{\gamma}_0$ 

```
 public T First { get; set; }
  public T Second { get; set; }
}
```
#### **Określanie wartości domyślnej**

Na listingu 12.11 występuje konstruktor, który przyjmuje początkowe wartości właściwości First i Second oraz przypisuje je do pól First i Second. Ponieważ typ Pair<T> to struktura, konstruktor musi inicjować wszystkie jej pola i automatycznie implementowane właściwości. Prowadzi to jednak do problemu. Pomyśl o konstruktorze z typu Pair<T>, który w trakcie tworzenia obiektu inicjuje tylko jeden element z pary.

Zdefiniowanie takiego konstruktora, pokazanego na listingu 12.12, prowadzi do błędu kompilacji, ponieważ pole Second po zakończeniu pracy konstruktora wciąż nie jest zainicjowane. Zainicjowanie pola Second sprawia trudność, ponieważ typ danych T nie jest znany. Jeśli używany jest typ referencyjny, można ustawić wartość null, jednak to rozwiązanie nie zadziała, jeżeli T to typ bezpośredni, który nie obsługuje wartości null.

**Listing 12.12.** Jeśli nie wszystkie pola zostaną zainicjowane, wystąpi błąd kompilacji

```
public struct Pair<T>: IPair<T>
{
   // BàĄD: Do pola 'Pair<T>.Second' trzeba przypisaü
            // wartoĞü przed wyjĞciem sterowania poza konstruktor.
   // public Pair(T first)
   // {
   // First = first;
   // }
   // …
}
```
Aby umożliwić rozwiązanie tego problemu, w języku C# udostępniono operator default, opisany wcześniej w rozdziale 9., gdzie wyjaśniono, że wartość domyślną typu int można podać za pomocą wyrażenia default(int). Gdy używany jest typ T (potrzebny w polu Second), można podać wartość default(T). Tę technikę zastosowano na listingu 12.13.

**Listing 12.13.** Inicjowanie pola za pomocą operatora default

```
public struct Pair<T>: IPair<T>
{
   public Pair(T first)
 {
     First = first;
     Second = default(T);
 }
   // …
}
```
Operator default pozwala podać wartość domyślną dowolnego typu (także podanego za pomocą parametru).

W C# 7.1 wprowadzono możliwość używania operatora default bez podawania parametru, jeśli możliwe jest wywnioskowanie typu danych. Na przykład przy inicjowaniu lub przypisywaniu wartości zmiennej można zastosować składnię Pair<T> pair = default zamiast Pair<T> pair = default(Pair<T>). Ponadto jeśli metoda zwraca wartość typu int, można zastosować zapis return default, a kompilator wywnioskuje wywołanie default(int) na podstawie typu zwracanej wartości. Takie wnioskowanie jest możliwe także dla (opcjonalnych) parametrów domyślnych i argumentów wywołań metod.

#### **Wiele parametrów określających typ**

W typach generycznych można zadeklarować dowolną liczbę parametrów określających typ. W przedstawionym na początku typie Pair<T> występował tylko jeden taki parametr. Aby umożliwić zapis niejednorodnej pary obiektów, na przykład pary nazwa-wartość, możesz utworzyć nową wersję tego typu, obejmującą dwa parametry określające typ. To rozwiązanie pokazano na listingu 12.14.

**Listing 12.14.** Deklarowanie typu generycznego z kilkoma parametrami określającymi typ

```
interface IPair<TFirst, TSecond>
{
   TFirst First { get; set; }
   TSecond Second { get; set; }
}
public struct Pair<TFirst, TSecond>: IPair<TFirst, TSecond>
{
   public Pair(TFirst first, TSecond second)
 {
     First = first;
     Second = second;
   }
   public TFirst First { get; set; }
   public TSecond Second { get; set; }
}
```
Gdy używasz klasy Pair<TFirst, TSecond>, powinieneś podać oba parametry określające typ w nawiasie ostrym w deklaracji i przy inicjowaniu obiektu. Następnie należy stosować właściwe typy dla parametrów metod w ich wywołaniach. To podejście pokazano na listingu 12.15.

**Listing 12.15.** Używanie typu z kilkoma parametrami określającymi typ

```
Pair<int, string> historicalEvent =
  new Pair<int, string>(1914,
    "Shackleton wyrusza na Biegun Północny na statku Endurance");
Console.WriteLine("{0}: {1}",
  historicalEvent.First, historicalEvent.Second);
```
Liczba parametrów określających typ (czyli **arność**) jednoznacznie odróżnia daną klasę od innych klas o tej samej nazwie. Można więc w jednej przestrzeni nazw zdefiniować klasy Pair<T> i Pair<TFirst, TSecond>, ponieważ mają różną arność. Ponadto z powodu podobnego działania typy generyczne różniące się tylko arnością należy umieszczać w tych samych plikach z kodem w języku C#.

#### **Wskazówka**

**UMIESZCZAJ** w jednym pliku klasy generyczne różniące się tylko liczbą parametrów określających typ.

#### **ZAGADNIENIE DLA POCZĄTKUJĄCYCH**

#### **Krotki — typy o różnej arności**

W rozdziale 3. opisano obsługę składni dla krotek z wersji C# 7.0. Wewnętrznie typ używany na potrzeby tej składni jest typem generycznym System.ValueTuple. Podobnie jak przy stosowaniu typu Pair<…> można wielokrotnie wykorzystać tę samą nazwę dzięki różnym arnościom (w każdej klasie używana jest inna liczba parametrów określających typ), co pokazano na listingu 12.16.

**Listing 12.16.** Przesłanianie definicji typów na podstawie arności

```
public class ValueTuple { ... }
public class ValueTuple<T1>:
  IStructuralEquatable, IStructuralComparable, IComparable {...}
public class ValueTuple<T1, T2>: ... {...}
public class ValueTuple<T1, T2, T3>: ... {...}
public class ValueTuple<T1, T2, T3, T4>: ... {...}
public class ValueTuple<T1, T2, T3, T4, T5>: ... {...}
public class ValueTuple<T1, T2, T3, T4, T5, T6>: ... {...}
public class ValueTuple<T1, T2, T3, T4, T5, T6, T7>: ... {...}
public class ValueTuple<T1, T2, T3, T4, T5, T6, T7, TRest>: ... {...}
```
Rodzinę klas ValueTuple<…> zaprojektowano w tym samym celu co klasy Pair<T> i Pair<TFirst, TSecond>, przy czym klasy ValueTuple<…> obsługują do ośmiu argumentów określających typ. W ostatniej wersji klasy ValueTuple z listingu 12.16 parametr TRest można wykorzystać do zapisania następnego obiektu typu ValueTuple. Dlatego liczba elementów w krotce jest potencjalnie nieskończona. Jeśli zdefiniujesz krotki za pomocą wprowadzonej w C# 7.0 składni dla krotek, kompilator wygeneruje obiekty tego typu.

Inną ciekawą składową rodziny klas reprezentujących krotki jest niegeneryczna klasa ValueTuple. Ta klasa ma osiem statycznych metod fabrycznych, które służą do tworzenia obiektów różnych generycznych typów Tuple. Choć każdy typ generyczny umożliwia bezpośrednie tworzenie obiektów za pomocą konstruktora, metody fabryczne z klasy Tuple automatycznie wykrywają typy argumentów, gdy wywoływana jest metoda Create(). W C#7.0 nie ma to znaczenia, ponieważ kod jest bardzo prosty: var keyValuePair = ("555-55-5555", new Contact("Inigo Montoya")) (przy założeniu, że nie są używane elementy nazwane). Jednak, co pokazano na listingu 12.17, stosowanie metody Create() w połączeniu z inferencją typów upraszcza pracę w C# 6.0.

#### **Listing 12.17.** Porównanie sposobów tworzenia instancji typu System.ValueTuple

```
#if !PRECSHARP7
(string, Contact) keyValuePair;
keyValuePair =
     "555-55-5555", new Contact("Inigo Montoya"));
#else // W wersjach starszych niĪ C# 7.0 naleĪy stosowaü skáadniĊ System.ValueTupe<string,Contact>.
Tuple<string, Contact> keyValuePair;
keyValuePair =
   ValueTuple.Create(
     "555-55-5555", new Contact("Inigo Montoya"));
keyValuePair =
   new ValueTuple<string, Contact>(
     "555-55-5555", new Contact("Inigo Montoya"));
#endif // !PRECSHARP7
```
Gdy liczba elementów w obiektach typu ValueTuple jest duża, podawanie wszystkich argumentów określających typ jest kłopotliwe. Łatwiej zastosować wówczas metody fabryczne Create().

Warto zauważyć, że podobną klasę reprezentującą krotki, System.Tuple, dodano w C# 4.0. Stwierdzono jednak, że powszechne używanie składni dla krotek wprowadzonej w C# 7.0 i wynikająca z tego wszechobecność krotek uzasadniają utworzenie typu System.ValueTuple, ponieważ pozwala on zwiększyć wydajność.

Na podstawie tego, że w bibliotece platformy zadeklarowanych jest osiem różnych generycznych typów ValueTuple, można się domyślić, iż w systemie plików środowiska CLR nie są obsługiwane typy generyczne o *różnej* liczbie parametrów. Metody mogą przyjmować dowolną liczbę argumentów za pomocą *tablic z parametrami*, nie istnieje jednak analogiczna technika dla typów generycznych. Każdy typ generyczny musi mieć ściśle określoną arność. W zagadnieniu dla początkujących "Krotki — typy o różnej arności" znajdziesz przykład ilustrujący to zagadnienie.

#### **Zagnieżdżone typy generyczne**

Parametry określające typ w typie generycznym są automatycznie kaskadowo przekazywane w dół do typów zagnieżdżonych. Na przykład jeśli w danym typie zadeklarowany jest określający typ parametr T, wszystkie typy zagnieżdżone też będą generyczne, a parametr T również będzie w nich dostępny. Jeżeli typ zagnieżdżony ma własny określający typ parametr T, spowoduje on ukrycie parametru z nadrzędnego typu. Wtedy wszystkie referencje do parametru T w typie zagnieżdżonym będą dotyczyły parametru właśnie z tego typu. Na szczęście ponowne użycie w typie zagnieżdżonym określającego typ parametru o wykorzystanej już nazwie powoduje, że kompilator wyświetla ostrzeżenie. Zapobiega to przypadkowemu użyciu parametrów o tej samej nazwie (zobacz listing 12.18).

#### **Listing 12.18.** Zagnieżdżone typy generyczne

```
class Container<T, U>
{
   // Klasy zagnieĪdĪone dziedziczą parametry okreĞlające typ.
```
2.0

Początek 4.0 Koniec 4.0

> Koniec 7.0

```
 // Ponowne wykorzystanie nazwy takiego parametru
   // prowadzi do zgáoszenia ostrzeĪenia.
   class Nested<U>
 {
      void Method(T param0, U param1)
\left\{ \begin{array}{c} \end{array} \right. }
   }
}
```
Określające typ parametry z typu nadrzędnego są dostępne w typie zagnieżdżonym w ten sam sposób jak składowe typu nadrzędnego. Reguła jest prosta — parametr określający typ jest dostępny wszędzie wewnątrz typu, w jakim go zadeklarowano.

#### **Wskazówka**

**UNIKAJ** ukrywania określającego typ parametru z typu nadrzędnego przez tworzenie parametru o identycznej nazwie w typie zagnieżdżonym.

## **Ograniczenia**

Typy generyczne umożliwiają definiowanie ograniczeń dotyczących parametrów określających typ. Te ograniczenia gwarantują, że typy podane jako argumenty będą zgodne z wymaganymi regułami. Przyjrzyj się przykładowej klasie BinaryTree<T> z listingu 12.19.

**Listing 12.19.** Deklaracja klasy BinaryTree<T> bez ograniczeń

```
public class BinaryTree<T>
{
  public BinaryTree ( T item)
 {
    Item = item;
 }
  public T Item { get; set; }
  public Pair<BinaryTree<T>> SubItems { get; set; }
}
```
Ciekawostką jest to, że w klasie BinaryTree<T> wewnętrznie używany jest typ Pair<T>. Jest to dopuszczalne, ponieważ Pair<T> to zwykły inny typ.

Załóżmy, że chcesz, by drzewo sortowało wartości w obiekcie typu Pair<T> przypisywanym do właściwości SubItems. Aby posortować dane, akcesor set właściwości SubItems używa metody CompareTo() z podanego klucza. Ilustruje to listing 12.20.

**Listing 12.20.** Do działania interfejsu potrzebny jest parametr określający typ

```
public class BinaryTree<T>
{
  public T Item { get; set; }
```
2.0

```
 public Pair<BinaryTree<T>> SubItems
 {
      get{ return _SubItems; }
      set
\left\{ \begin{array}{c} \end{array} \right. IComparable<T> first;
        // BàĄD: nie moĪna przeprowadziü niejawnej konwersji.
         first = value.First; // Konieczne jest jawne rzutowanie.
         if (first.CompareTo(value.Second) < 0)
\left\{ \begin{array}{c} \end{array} \right. // WartoĞü wáaĞciwoĞci First jest mniejsza niĪ wáaĞciwoĞci Second.
           // …
 }
        else
\left\{ \begin{array}{c} \end{array} \right. // WartoĞci wáaĞciwoĞci First i Second są takie same
            // lub wartoĞü wáaĞciwoĞci Second jest mniejsza.
            // …
 }
          _SubItems = value;
      }
   }
  private Pair<BinaryTree<T>> SubItems;
}
```
W trakcie kompilacji określający typ parametr T jest generyczny i nie obowiązują dla niego ograniczenia. Gdy kod wygląda tak jak na listingu 12.20, kompilator przyjmuje, że typ T zawiera jedynie składowe odziedziczone po typie bazowym object. Można tak przyjąć, ponieważ object jest klasą bazową wszystkich typów. Dlatego dla obiektów typu T można wywoływać tylko takie metody jak ToString(). W efekcie kompilator wyświetla błąd kompilacji, ponieważ w typie object nie zdefiniowano metody CompareTo().

By uzyskać dostęp do metody CompareTo(), parametr T można zrzutować na interfejs IComparable<T>. Ilustruje to listing 12.21.

```
Listing 12.21. Parametr określający typ musi być zgodny z interfejsem; w przeciwnym razie
wystąpi wyjątek
```

```
public class BinaryTree<T>
{
   public T Item { get; set; }
   public Pair<BinaryTree<T>> SubItems
 {
     get{ return _SubItems; }
     set
\left\{ \begin{array}{c} \end{array} \right. IComparable<T> first;
        first = (IComparable<T>)value.First.Item;
        if (first.CompareTo(value.Second.Item) < 0)
 {
          // WartoĞü wáaĞciwoĞci First jest mniejsza niĪ wáaĞciwoĞci Second.
          ...
        }
```

```
 else
\{ // WartoĞü wáaĞciwoĞci Second jest mniejsza lub równa wzglĊdem wáaĞciwoĞci First.
          ...
       }
       _SubItems = value;
     }
   }
  private Pair<BinaryTree<T>> SubItems;
}
```
Niestety, jeśli teraz zadeklarujesz zmienną klasy BinaryTree<Typ>, a podany typ nie zawiera implementacji interfejsu IComparable<Typ>, wystąpi błąd czasu wykonania (InvalidCastEx  $\rightarrow$ ception). To sprawia, że główny powód stosowania typów generycznych — poprawa bezpieczeństwa ze względu na typ — staje się nieaktualny.

Aby w przypadku gdy podany typ nie zawiera implementacji interfejsu, uniknąć wspomnianego wyjątku i zamiast niego otrzymać błąd kompilacji, można podać dostępną w języku C# opcjonalną listę **ograniczeń** dla każdego określającego typ parametru zadeklarowanego w typie generycznym. Ograniczenie opisuje cechy, jakich dany typ generyczny wymaga od typów podawanych w parametrach. Do deklarowania ograniczeń służy słowo kluczowe where, po którym podawana jest para parametr-wymaganie. Parametry muszą być parametrami danego typu generycznego, a wymagania dotyczą klas lub interfejsów, na jakie możliwe musi być przekształcenie typu podanego w parametrze, wymagają obecności konstruktora domyślnego lub określają, że konieczny jest typ referencyjny bądź bezpośredni.

## **Ograniczenia dotyczące interfejsu**

Aby zapewnić właściwy porządek węzłów w drzewie binarnym, można wykorzystać metodę CompareTo() z klasy BinaryTree. Najlepszym rozwiązaniem jest dodanie ograniczenia dotyczącego określającego typ parametru T. Podany typ powinien implementować interfejs IComparable<T>. Składnię służącą do deklarowania takiego ograniczenia przedstawiono na listingu 12.22.

```
Listing 12.22. Deklarowanie ograniczenia dotyczącego interfejsu
```

```
public class BinaryTree<T>
   where T: System.IComparable<T>
{
   public T Item { get; set; }
   public Pair<BinaryTree<T>> SubItems
 {
     get{ return _SubItems; }
     set
\{ IComparable<T> first;
       // ZauwaĪ, Īe teraz moĪna pominąü rzutowanie.
       first = value.First.Item;
       if (first.CompareTo(value.Second.Item) < 0)
       {
         // WartoĞü wáaĞciwoĞci First jest mniejsza niĪ wartoĞü wáaĞciwoĞci Second.
          ...
```
#### **460 Rozdział 12.** Typy generyczne

```
 }
       else
       {
         // WartoĞü wáaĞciwoĞci Second jest mniejsza lub równa wzglĊdem wáaĞciwoĞci First.
 ...
 }
       _SubItems = value;
     }
  }
 private Pair<BinaryTree<T>> SubItems;
```
Po dodaniu na listingu 12.22 ograniczenia dotyczącego interfejsu kompilator za każdym razem, gdy używasz klasy BinaryTree<T>, sprawdza, czy podany typ zawiera implementację odpowiedniej wersji interfejsu IComparable<T>. Ponadto nie trzeba teraz jawnie rzutować zmiennej na interfejs IComparable<T> przed wywołaniem metody CompareTo(). Rzutowanie nie jest potrzebne nawet do uzyskania dostępu do składowych z jawnie podawanym interfejsem, gdzie w innych kontekstach brak rzutowania powoduje ukrycie danej składowej. Gdy wywołujesz metodę obiektu typu podanego w parametrze typu generycznego, kompilator sprawdza, czy dana metoda pasuje do którejś z metod dowolnego interfejsu zadeklarowanego w ograniczeniach.

Jeśli teraz spróbujesz utworzyć zmienną typu BinaryTree<T>, podając w parametrze typ System.Text.StringBuilder, wystąpi błąd kompilacji, ponieważ typ StringBuilder nie zawiera implementacji interfejsu IComparable<StringBuilder>. Wyświetlany jest wtedy komunikat podobny do tekstu z danych wyjściowych 12.3.

#### **DANE WYJŚCIOWE 12.3.**

```
 error CS0311: The type 'System.Text.StringBuilder' cannot be used as type
 parameter 'T' in the generic type or method 'BinaryTree<T>'. There is no
 implicit reference conversion from 'System.Text.StringBuilder' to
 'System.IComparable<System.Text.StringBuilder>'.
```
Aby zażądać implementacji danego interfejsu, należy zadeklarować **ograniczenie dotyczące interfejsu**. Dzięki takiemu ograniczeniu nie trzeba nawet rzutować wartości, by wywołać składowe z jawnie podawanym interfejsem.

#### **Ograniczenia dotyczące klasy**

Czasem przydatne jest ograniczenie polegające na tym, że argument ma określać typ, który można przekształcić na wskazaną klasę. W tym celu należy zastosować **ograniczenie dotyczące klasy**, pokazane na listingu 12.23.

**Listing 12.23.** Deklarowanie ograniczenia dotyczącego klasy

```
public class EntityDictionary<TKey, TValue>
   : System.Collections.Generic.Dictionary<TKey, TValue>
   where TValue : EntityBase
{
   ...
}
```
}

Na listingu 12.23 w klasie EntityDictionary<TKey, TValue> wymagane jest, by wszystkie typy podawane jako parametr TValue umożliwiały niejawną konwersję na klasę EntityBase. Dzięki temu wymogowi w implementacji typu generycznego możliwe jest używanie składowych klasy EntityBase w wartościach typu TValue. Jest tak, ponieważ ograniczenie gwarantuje, że wszystkie typy podane jako argument można niejawnie przekształcić na klasę EntityBase.

Składnia służąca do dodawania ograniczenia dotyczącego klasy jest taka sama jak dla ograniczenia dotyczącego interfejsu. Ważne jest jednak to, że ograniczenia dotyczące klasy trzeba podawać przed ograniczeniami dotyczącymi interfejsu (podobnie jak w deklaracji klasy klasę bazową podaje się przed listą implementowanych interfejsów). Jednak — inaczej niż w przypadku ograniczeń dotyczących interfejsu — nie jest możliwe dodanie kilku ograniczeń dotyczących klasy. Wynika to z tego, że klasa nie może dziedziczyć po kilku niepowiązanych ze sobą klasach. W ograniczeniu dotyczącym klasy nie można też podawać klas zamkniętych i typów innych niż klasy. C# nie zezwala na przykład na dodanie ograniczenia dotyczącego typu string lub System.Nullable<T>, ponieważ wtedy jako argument typu generycznego można podać wyłącznie jeden typ. Trudno wówczas mówić, że typ naprawdę jest "generyczny". Jeśli jako argument określający typ można podać tylko jeden typ, nie ma sensu stosować do tego parametru. Wystarczy bezpośrednio podać potrzebny typ.

Ponadto w ograniczeniu dotyczącym klas nie można podawać niektórych specjalnych typów. Szczegółowe informacje na ten temat znajdziesz w ZAGADNIENIU DLA ZAAWANSOWA-NYCH "Wymogi związane z ograniczeniami" w dalszej części rozdziału.

## **Ograniczenia wymagające struktury lub klasy (struct i class)**

Innym przydatnym ograniczeniem w typach generycznych jest możliwość zażądania, by typ podany w argumencie był typem bezpośrednim bez obsługi wartości null lub typem referencyjnym. Język C# udostępnia w tym celu specjalną składnię, która działa dla typów bezpośrednich i referencyjnych. Zamiast określać klasę, po której T ma dziedziczyć, można podać słowo kluczowe struct lub class. Ilustruje to listing 12.24.

**Listing 12.24.** Dodawanie wymogu, by jako parametr określający typ podawano typ bezpośredni

```
public struct Nullable<T> :
   IFormattable, IComparable,
   IComparable<Nullable<T>>, INullable
   where T : struct
{
   // …
}
```
Zauważ, że ograniczenie class nie wymaga, by jako argument określający typ podano klasę; wymaganie dotyczy typów referencyjnych, dlatego jego nazwa jest myląca. Typ podany jako parametr z ograniczeniem class może być dowolną klasą, interfejsem, delegatem lub typem tablicowym.

Ponieważ ograniczenie dotyczące klasy wymaga podania konkretnej klasy, użycie ograniczenia struct wyklucza zastosowanie ograniczenia dotyczącego klasy. Nie można więc łączyć ograniczenia struct z ograniczeniem dotyczącym konkretnej klasy.

Ograniczenie struct ma pewną cechę — uniemożliwia podawanie typów bezpośrednich z obsługą wartości null. Z czego to wynika? Typy bezpośrednie z obsługą wartości null są implementowane za pomocą typu generycznego Nullable<T>, w którym do T stosowane jest ograniczenie struct. Gdyby typ bezpośredni z obsługą wartości null był zgodny z omawianym ograniczeniem, możliwe byłoby zdefiniowanie bezsensownego typu Nullable<Nullable<int>>>. Typ int z dwukrotnie dodaną obsługą wartości null jest na tyle nieintuicyjny, że trudno określić jego znaczenie. Z podobnych powodów niedozwolony jest też skrótowy zapis int??.

#### **Zestawy ograniczeń**

Dla parametru określającego typ można ustawić dowolną liczbę ograniczeń dotyczących interfejsu, ale tylko jedno ograniczenie dotyczące klasy (podobnie w klasie można zaimplementować dowolną liczbę interfejsów, ale dziedziczyć po tylko jednej innej klasie). Każde nowe ograniczenie jest deklarowane na rozdzielonej przecinkami liście, która znajduje się po nazwie parametru typu generycznego i dwukropku. Jeśli występuje więcej niż jeden parametr określający typ, słowo kluczowe where należy umieścić przed każdym takim parametrem, do którego dodawane są ograniczenia. Na listingu 12.25 w generycznej klasie EntityDictionary zadeklarowane są dwa parametry określające typ — TKey i TValue. Parametr TKey ma dwa ograniczenia dotyczące interfejsu, a do parametru TValue dodano jedno ograniczenie dotyczące klasy.

#### **Listing 12.25.** Ustawianie wielu ograniczeń

```
public class EntityDictionary<TKey, TValue>
  : Dictionary<TKey, TValue>
  where TKey : IComparable<TKey>, IFormattable
  where TValue : EntityBase
{
   ...
}
```
W tym kodzie ustawianych jest kilka ograniczeń parametru TKey i dodatkowe ograniczenie parametru TValue. Gdy dodawanych jest wiele ograniczeń jednego parametru określającego typ, wszystkie one muszą być spełnione. Na przykład jeśli jako argument TKey podano typ C, typ C musi zawierać implementację interfejsów IComparable<C> oraz IFormattable.

Zauważ, że między klauzulami where nie ma przecinka.

#### **Ograniczenia dotyczące konstruktora**

W pewnych sytuacjach w klasie generycznej potrzebny jest obiekt typu podanego jako argument tej klasy. Na listingu 12.26 metoda MakeValue() klasy EntityDictionary<TKey, TValue> musi tworzyć obiekt typu podanego jako parametr TValue.

```
Listing 12.26. Ograniczenie wymagające dostępności konstruktora domyślnego
```

```
public class EntityBase<TKey>
{
   public TKey Key { get; set; }
}
public class EntityDictionary<TKey, TValue> :
   Dictionary<TKey, TValue>
   where TKey: IComparable<TKey>, IFormattable
  where TValue : EntityBase<TKey>, new()
{
   // …
   public TValue MakeValue(TKey key)
 {
     TValue newEntity = new TValue();
     newEntity.Key = key;
     Add(newEntity.Key, newEntity);
     return newEntity;
   }
   // …
}
```
Ponieważ nie wszystkie obiekty mają publiczne konstruktory domyślne, kompilator nie pozwala na wywołanie konstruktora domyślnego typu podanego jako parametr, jeśli nie ustawiono odpowiedniego ograniczenia. Aby wyeliminować tę regułę kompilatora, należy dodać słowo new() po wszystkich pozostałych ograniczeniach. To słowo jest **ograniczeniem dotyczącym konstruktora**. Wskutek jego dodania typ podany jako parametr musi udostępniać publiczny konstruktor domyślny. Dodane ograniczenie może dotyczyć tylko konstruktora domyślnego. Nie da się utworzyć ograniczenia zapewniającego, że podany typ udostępnia konstruktor przyjmujący parametry formalne.

## **Ograniczenia dotyczące dziedziczenia**

Ani parametry typu generycznego, ani ich ograniczenia nie są dziedziczone w klasach pochodnych. Wynika to z tego, że parametry typu generycznego nie są jego składowymi. Pamiętaj, że dziedziczenie klas polega na tym, iż w klasie pochodnej znajdują się wszystkie składowe klasy bazowej. Często stosuje się technikę polegającą na tworzeniu nowych typów generycznych pochodnych od innych typów generycznych. W takiej sytuacji parametry określające typ w pochodnym typie generycznym są używane jako parametry określające typ w generycznej klasie bazowej. Dlatego w klasie pochodnej te parametry muszą mieć takie same (lub mocniejsze) ograniczenia jak w klasie bazowej. Czujesz się zagubiony? Przyjrzyj się listingowi 12.27.

**Listing 12.27.** Jawnie podawane "odziedziczone" ograniczenia

```
class EntityBase<T> where T : IComparable<T>
{
   // …
}
```
2.0

#### **464 Rozdział 12.** Typy generyczne

// *BàĄD:* // *MoĪliwa musi byü konwersja typu 'U' na typ* // *'System.IComparable<U>', aby moĪna byáo podaü 'U' jako* // *parametr 'T' w generycznym typie lub w generycznej metodzie.* // **class** *Entity<U> : EntityBase<U>* // *{* // *…* // *}*

Na listingu 12.27 klasa EntityBase<T> wymaga, by podany jako argument typ U (używany jako parametr T w wyniku deklaracji klasy bazowej EntityBase<U>) zawierał implementację interfejsu IComparable<U>. Dlatego w klasie Entity<U> trzeba zastosować to samo ograniczenie do U. W przeciwnym razie wystąpi błąd kompilacji. Ten wzorzec zwiększa świadomość programisty i uwidacznia ograniczenia z klasy bazowej w klasie pochodnej. Pozwala to uniknąć niejasności, które mogą wystąpić, gdy programista używa klasy pochodnej i odkrywa ograniczenie, ale nie rozumie, z czego ono wynika.

2.0

Na razie nie omówiono w książce metod generycznych. Zapoznasz się z nimi w dalszej części rozdziału. Zapamiętaj tylko, że także metody mogą być generyczne i można w nich dodawać ograniczenia parametrów określających typ. Jak interpretowane są te ograniczenia, gdy wirtualna metoda generyczna jest dziedziczona lub przesłaniana? Inaczej niż w przypadku ograniczeń parametrów określających typ w klasie generycznej, ograniczenia w nowych wersjach wirtualnych metod generycznych (i w składowych z jawnie podawanym interfejsem) są dziedziczone niejawnie i nie można ich ponownie zadeklarować (zobacz listing 12.28).

**Listing 12.28.** Powtórne dodawanie odziedziczonych ograniczeń składowych wirtualnych jest niedozwolone

```
class EntityBase
{
   public virtual void Method<T>(T t)
     where T : IComparable<T>
   {
     // …
   }
}
```

```
class Order : EntityBase
{
   public override void Method<T>(T t)
   // Nie moĪna powtórnie dodawaü ograniczeĔ w
   // nowych wersjach przesáanianych skáadowych.
   // where T : IComparable<T>
   {
     // …
   }
}
```
W klasie pochodnej od klasy generycznej parametr określający typ można dodatkowo ograniczyć. Wystarczy obok (wymaganych) ograniczeń z klasy bazowej podać dodatkowe ograniczenia. Jednak nowa wersja przesłanianej wirtualnej metody generycznej musi być w pełni zgodna z ograniczeniami zdefiniowanymi w wersji metody z klasy bazowej. Dodatkowe ograniczenia mogą naruszać polimorfizm, dlatego nie są dozwolone. W nowej wersji przesłanianej metody niejawnie obowiązują ograniczenia parametru określającego typ z wersji z klasy bazowej.

#### **ZAGADNIENIE DLA ZAAWANSOWANYCH**

#### **Wymogi związane z ograniczeniami**

W stosunku do ograniczeń obowiązują wymogi chroniące przed powstawaniem bezsensownego kodu. Na przykład nie można łączyć ograniczenia dotyczącego klasy z ograniczeniami struct i class. Ponadto nie można utworzyć ograniczenia wymagającego użycia typu pochodnego od jednego z typów specjalnych, takich jak object, typy tablicowe, System.ValueType, System.Enum (i typy wyliczeniowe), System.Delegate lub System.MulticastDelegate.

W niektórych sytuacjach przydatne byłoby wprowadzenie dodatkowych reguł związanych z ograniczeniami. W przedstawionych dalej podrozdziałach znajdziesz przykłady niedozwolonych ograniczeń.

#### **Ograniczenia dotyczące operatorów są niedozwolone**

Nie można utworzyć ograniczenia parametru określającego typ, które wymagałoby implementacji konkretnej metody lub danego operatora. Można to zrobić wyłącznie za pomocą ograniczenia dotyczącego interfejsu (w przypadku metod) lub ograniczenia dotyczącego klasy (dla metod i operatorów). Dlatego generyczna metoda Add() z listingu 12.29 nie zadziała.

**Listing 12.29.** W ograniczeniu nie można dodać wymogu dostępności operatorów

```
public abstract class MathEx<T>
{
   public static T Add(T first, T second)
 {
     // BàĄD: Operator '+' nie moĪe zostaü
     // uĪyty do operandów typów 'T' i 'T'.
     // return first + second;
   }
}
```
W metodzie przyjęto, że operator + jest dostępny we wszystkich typach, które mogą zostać podane jako parametr T. Nie istnieje jednak ograniczenie, które pozwala zapobiec podaniu typu bez operatora dodawania. Dlatego występuje błąd. Niestety, nie można utworzyć ograniczenia, które wymaga dostępności operatora dodawania. Jedyne rozwiązanie to zastosowanie ograniczenia dotyczącego klasy i zażądanie klasy z implementacją operatora dodawania.

Można więc uogólnić i stwierdzić, że nie ma sposobu na ograniczenie dozwolonych typów do tych z potrzebną metodą statyczną.

#### **Relacja LUB między ograniczeniami nie jest obsługiwana**

Jeśli podasz kilka ograniczeń dotyczących interfejsu lub klasy, kompilator zawsze przyjmie, że występuje między nimi relacja I (czyli że wszystkie ograniczenia muszą być spełnione). Na przykład ograniczenie where T : IComparable<T>, IFormattable wymaga, by zaimplementowane były interfejsy IComparable<T> i IFormattable. Nie da się zapisać relacji LUB między ograniczeniami, dlatego kod z listingu 12.30 jest niedozwolony.

**Listing 12.30.** Łączenie ograniczeń za pomocą relacji LUB nie jest dozwolone

```
public class BinaryTree<T>
   // BàĄD: relacja LUB nie jest obsáugiwana.
   // where T: System.IComparable<T> || System.IFormattable
{
   ...
}
```
Dodanie obsługi tego mechanizmu uniemożliwiłoby kompilatorowi określenie na etapie kompilacji, którą metodę należy wywołać.

#### **Ograniczenia dotyczące delegatów i wyliczeń są niedozwolone**

Typy delegatów, typy tablicowe i typy wyliczeniowe nie mogą być używane w ograniczeniach, ponieważ działają jak typy zamknięte (jeśli nie wiesz, czym są typy delegatów, zajrzyj do rozdziału 13.). Typy bazowe wymienionych konstrukcji (System.Delegate, System.MulticastDelegate, System.Array i System.Enum) też nie mogą być używane jako ograniczenia. Dlatego gdy kompilator natrafi na deklarację klasy przedstawioną na listingu 12.31, zgłosi błąd.

**Listing 12.31.** W ograniczeniu dotyczącym dziedziczenia nie można używać typu System.Delegate

```
// BàĄD: w ograniczeniu nie moĪna uĪywaü specjalnej klasy 'System.Delegate'.
public class Publisher<T>
   where T : System.Delegate
{
   public event T Event;
   public void Publish()
 {
     if (Event != null)
\{ Event(this, new EventArgs());
 }
   }
}
```
Wszystkie typy delegatów są uznawane za klasy specjalne, których nie można podawać jako parametrów określających typ. Podanie typu delegata uniemożliwia sprawdzanie poprawności wywołań metody Event() na etapie kompilacji, ponieważ w typach System.Delegate i System.MulticastDelegate sygnatura zgłaszanego zdarzenia nie jest znana. Podobny zakaz dotyczy typów wyliczeniowych.

#### **W ograniczeniu dotyczącym konstruktora można podawać tylko konstruktory domyślne**

Na listingu 12.26 znajduje się ograniczenie dotyczące konstruktora, zgodnie z którym typ podany jako parametr TValue musi udostępniać publiczny konstruktor bezparametrowy. Nie można utworzyć ograniczenia, które wymusza podanie typu udostępniającego konstruktor przyjmujący parametry formalne. Możliwe, że chcesz pozwolić na podawanie jako parametr TValue wyłącznie typów zawierających konstruktor, który przyjmuje typ określany za pomocą parametru TKey. Nie da się jednak utworzyć takiego ograniczenia. Dlatego kod z listingu 12.32 jest nieprawidłowy.

**Listing 12.32.** W ograniczeniu dotyczącym konstruktora można podać wyłącznie konstruktor domyślny

```
public TValue New(TKey key)
{
   // BàĄD: 'TValue': nie moĪna podawaü argumentów
   // w trakcie tworzenia instancji typu generycznego.
  TValue newEntity = null;
  // newEntity = new TValue(key);
  Add(newEntity.Key, newEntity);
   return newEntity;
}
```
Jednym ze sposobów na wyeliminowanie tego ograniczenia jest użycie interfejsu fabrycznego, który udostępnia metodę do tworzenia obiektów danego typu. Wtedy za tworzenie obiektów typu EntityDictionary odpowiada klasa fabryczna z implementacją wspomnianego interfejsu, a nie sama klasa EntityDictionary (zobacz listing 12.33).

**Listing 12.33.** Używanie interfejsu fabrycznego zamiast ograniczenia dotyczącego konstruktora

```
public class EntityBase<TKey>
{
   public EntityBase(TKey key)
\{ Key = key;
 }
   public TKey Key { get; set; }
}
public class EntityDictionary<TKey, TValue, TFactory> :
   Dictionary<TKey, TValue>
   where TKey : IComparable<TKey>, IFormattable
  where TValue : EntityBase<TKey>
  where TFactory : IEntityFactory<TKey, TValue>, new()
{
   ...
   public TValue New(TKey key)
 {
     TFactory factory = new TFactory();
    TValue newEntity = factory.CreateNew(key);
     Add(newEntity.Key, newEntity);
     return newEntity;
   }
 ...
}
public interface IEntityFactory<TKey, TValue>
{
   TValue CreateNew(TKey key);
}
...
```
Taka deklaracja umożliwia przekazanie nowego klucza (parametr key) do przyjmującej parametry metody fabrycznej tworzącej obiekt typu podanego w parametrze TValue. Dzięki temu nie trzeba polegać na konstruktorze domyślnym. Ponadto nie trzeba tworzyć ograniczenia dotyczącego konstruktora dla parametru TValue, ponieważ to obiekt typu TFactory odpowiada za tworzenie obiektów. W kodzie z listingu 12.33 można wprowadzić pewną modyfikację — zapisywać referencję do metody fabrycznej (na przykład z wykorzystaniem typu Lazy<T>, jeśli potrzebna jest obsługa wielowątkowości). Pozwoli to wielokrotnie wykorzystać metodę fabryczną, zamiast za każdym razem tworzyć zawierający ją obiekt.

Aby zadeklarować zmienną typu EntityDictionary<TKey, TValue, TFactory>, można utworzyć typ encji podobny do typu Order z listingu 12.34.

**Listing 12.34.** Deklarowanie typu encji używanych w typie EntityDictionary<…>

```
public class Order : EntityBase<Guid>
{
   public Order(Guid key) :
     base(key)
   {
     // …
 }
}
public class OrderFactory : IEntityFactory<Guid, Order>
{
   public Order CreateNew(Guid key)
 {
     return new Order(key);
 }
}
```
## **Metody generyczne**

Wcześniej przekonałeś się, że dodawanie metod do typów generycznych jest proste. W takiej metodzie można wykorzystać generyczne parametry określające typ. Zetknąłeś się już z tym rozwiązaniem w pokazanych wcześniej przykładowych klasach generycznych.

Metody generyczne (podobnie jak typy generyczne) korzystają z parametrów określających typ. Takie metody można deklarować w typach generycznych i zwykłych. Jeśli metoda jest zadeklarowana w typie generycznym, jej parametry są niezależne od tych z danego typu generycznego. Aby zadeklarować metodę generyczną, należy podać generyczne parametry określające typ w taki sam sposób jak w typach generycznych. Kod typu określającego parametr należy dodać bezpośrednio po nazwie metody, tak jak w przykładowych metodach MathEx.Max<T> i MathEx.Min<T> z listingu 12.35.

```
Listing 12.35. Definiowanie metod generycznych
```

```
public static class MathEx
{
  public static T Max<T>(T first, params T[] values)
    where T : IComparable<T>
```
2.0

m

```
 {
    T maximum = first;
    foreach (T item in values)
\{ if (item.CompareTo(maximum) > 0)
\{ maximum = item;
      }
    }
    return maximum;
  }
  public static T Min<T>(T first, params T[] values)
    where T : IComparable<T>
  {
    T minimum = first;
    foreach (T item in values)
\{ if (item.CompareTo(minimum) < 0)
\{ minimum = item;
      }
    }
    return minimum;
  }
```
W tym przykładzie metoda jest statyczna, choć język C# tego nie wymaga.

Metody generyczne, podobnie jak typy generyczne, mogą obejmować więcej niż jeden parametr określający typ. Arność (liczba parametrów określających typ) to cecha pozwalająca odróżniać od siebie sygnatury metod. Dozwolone jest utworzenie dwóch metod o identycznych nazwach i typach parametrów formalnych, jeśli liczba parametrów określających typ w tych metodach jest różna.

#### **Inferencja typów w metodach generycznych**

W typach generycznych argumenty określające typ podawane są po nazwie typu. Podobnie w metodach generycznych argumenty określające typ należy podać po nazwie metody. Kod z wywołaniami metod Min<T> i Max<T> przedstawiono na listingu 12.36.

**Listing 12.36.** Jawne podawanie parametrów określających typ

```
Console.WriteLine(
  MathEx.Max<int>(7, 490));
Console.WriteLine(
  MathEx.Min<string>("R.O.U.S.", "Fireswamp"));
```
Wynik działania kodu z listingu 12.36 pokazano w danych wyjściowych 12.4.

}

#### **470 Rozdział 12.** Typy generyczne

#### **DANE WYJŚCIOWE 12.4.**

 490 Fireswamp

Nie jest zaskoczeniem, że argumenty określające typ (int i string) są zgodne z typami użytymi w wywołaniach metod generycznych. Jednak podawanie argumentów określających typ nie jest konieczne, ponieważ kompilator potrafi ustalić typ na podstawie przekazanych do metody argumentów. Programista wywołania metody Max z listingu 12.36 chciał, by argumentem określającym typ był int, ponieważ oba argumenty metody są tego typu. Aby uniknąć zbędnego kodu, w wywołaniu można pominąć parametr określający typ, jeśli kompilator potrafi logicznie ustalić typ oczekiwany przez programistę. Przykład zastosowania tego mechanizmu, **inferencji typów w metodzie**, znajdziesz na listingu 12.37. Wynik działania tego kodu pokazano w danych wyjściowych 12.5.

#### **Listing 12.37.** Inferencja argumentu określającego typ na podstawie przekazanych argumentów

```
Console.WriteLine(
   MathEx.Max(7, 490)); // Brak argumentu okreĞlającego typ!
Console.WriteLine(
   MathEx.Min("R.O.U.S'", "Fireswamp"));
```
#### **DANE WYJŚCIOWE 12.5.**

 490 Fireswamp

2.0

Aby inferencja typu w metodzie zakończyła się powodzeniem, typy argumentów muszą być "dopasowane" do parametrów formalnych metody generycznej w taki sposób, by dało się ustalić argumenty określające typ. Co się jednak stanie, jeśli w wyniku inferencji wybrane zostaną sprzeczne argumenty? Na przykład jeśli programista wywoła metodę Max<T> za pomocą wywołania MathEx.Max(7.0, 490), kompilator może na podstawie pierwszego argumentu wywnioskować, że argumentem określającym typ powinien być typ double, a na podstawie drugiego argumentu uznać, że należy zastosować int. Typy te są niezgodne ze sobą. W wersji C# 2.0 w takiej sytuacji zgłaszany jest błąd. Po zastanowieniu można zauważyć, że niezgodność da się wyeliminować, ponieważ każdą wartość typu int można przekształcić na typ double. Dlatego jako argument określający typ należy zastosować double. W wersjach C# 3.0 i C# 4.0 wprowadzono usprawnienia w algorytmie inferencji typów w metodach. Dzięki temu kompilator może przeprowadzać bardziej zaawansowane analizy.

W sytuacjach gdy mechanizm inferencji nie jest wystarczająco zaawansowany, by wywnioskować wartość argumentów określających typ, można rozwiązać błąd dzięki rzutowaniu argumentów. W ten sposób można poinformować kompilator o typach, które należy uwzględnić w trakcie inferencji. Inne rozwiązanie to rezygnacja z inferencji typów i jawne podanie argumentów określających typ.

Zauważ, że algorytm inferencji typów w metodzie uwzględnia tylko argumenty, ich typy i typy parametrów formalnych metody generycznej. Algorytm w ogóle nie bierze pod uwagę innych czynników, które w praktyce mogłyby zostać wykorzystane w trakcie analiz. Te czynniki to na przykład typ wartości zwracanej przez metodę generyczną, typ zmiennej, do której przypisywana jest wartość zwracana przez metodę, lub ograniczenia używanych w metodzie generycznych parametrów określających typ.

#### **Dodawanie ograniczeń**

Dla parametrów określających typ w metodach generycznych można ustawić dokładnie te same ograniczenia co dla analogicznych parametrów w typach generycznych. Możesz na przykład dodać ograniczenie, zgodnie z którym typ podany w parametrze musi zawierać implementację danego interfejsu lub umożliwiać konwersję na wybraną klasę. Ograniczenia należy podawać między listą argumentów i ciałem metody, co pokazano na listingu 12.38.

**Listing 12.38.** Dodawanie ograniczeń w metodach generycznych

```
public class ConsoleTreeControl
{
   // Metoda generyczna Show<T>.
   public static void Show<T>(BinaryTree<T> tree, int indent)
     where T : IComparable<T>
 {
     Console.WriteLine("\n{0}{1}",
       "+ --".PadLeft(5*indent, ' '),
       tree.Item.ToString());
     if (tree.SubItems.First != null)
       Show(tree.SubItems.First, indent+1);
     if(tree.SubItems.Second != null)
       Show(tree.SubItems.Second, indent+1);
   }
}
```
W tym kodzie w metodzie Show<T> nie są bezpośrednio używane żadne składowe interfejsu IComparable<T>. Po co więc w ogóle dodawać ograniczenie? Pamiętaj, że jest ono potrzebne w klasie BinaryTree<T> (zobacz listing 12.39).

**Listing 12.39.** Klasa BinaryTree<T> wymaga podania typu z implementacją interfejsu IComparable<T>

```
public class BinaryTree<T>
   where T: System.IComparable<T>
{
 ...
}
```
Ponieważ klasa BinaryTree<T> wymaga wspomnianego ograniczenia parametru T, a w metodzie Show<T> używany jest argument T odpowiadający parametrowi z ograniczeniem, w metodzie należy zagwarantować, że ograniczenie parametru z klasy będzie spełnione także dla parametru z metody.

2.0

#### **ZAGADNIENIE DLA ZAAWANSOWANYCH**

#### **Rzutowanie w metodach generycznych**

Czasem należy zachować ostrożność w trakcie korzystania z typów lub metod generycznych na przykład wtedy, gdy są używane specjalnie do przeprowadzenia rzutowania. Przyjrzyj się poniższej metodzie. Przekształca ona strumień na obiekt podanego typu:

```
public static T Deserialize<T>(
  Stream stream, IFormatter formatter)
{
  return (T)formatter.Deserialize(stream);
}
```
Obiekt formatter odpowiada za usuwanie danych ze strumienia i przekształcanie ich w obiekt. Wywołanie metody Deserialize() obiektu formatter powoduje zwrócenie danych typu object. Wywołanie generycznej wersji metody Deserialize() wygląda tak:

```
2.0
```

```
string greeting =
```
Deserialization.Deserialize<**string**>(stream, formatter);

Problem z tym kodem polega na tym, że dla jednostki wywołującej metoda Deserialize<T>() wydaje się bezpieczna ze względu na typ. Jednak na rzecz jednostki wywołującej przeprowadzane jest rzutowanie — tak jak w pokazanym poniżej niegenerycznym odpowiedniku przedstawionego wcześniej wywołania.

```
string greeting =
   (string)Deserialization.Deserialize(stream, formatter);
```
W czasie wykonywania programu to rzutowanie może się zakończyć niepowodzeniem. Metoda nie jest więc tak bezpieczna ze względu na typ, jak może się wydawać. Metoda Deserialize<T> jest generyczna wyłącznie po to, by mogła ukryć rzutowanie przed jednostką wywołującą. Jest to niebezpiecznie zwodnicze rozwiązanie. Lepszym podejściem może być utworzenie niegenerycznej wersji metody i zwracanie w niej obiektu typu object. Dzięki temu w jednostce wywołującej wiadomo, że metoda nie jest bezpieczna ze względu na typ. Programiści powinni zachować ostrożność, gdy w generycznej metodzie dane są rzutowane, a nie ma ograniczenia sprawdzającego poprawność tej operacji.

#### **Wskazówka**

**UNIKAJ** tworzenia metod generycznych, które wywołują u autora jednostki wywołującej mylne wrażenie, że są bezpieczne ze względu na typ.

## **Kowariancja i kontrawariancja**

Początkujący użytkownicy typów generycznych często zastanawiają się, dlaczego wyrażenia typu List<string> nie można przypisać na przykład do zmiennej typu List<object>. Skoro wartość typu string można przekształcić na typ object, lista łańcuchów znaków powinna być zgodna z listą obiektów. Jednak takie rozwiązanie nie jest ani bezpieczne ze względu na typ,

Y,

ani dozwolone. Jeśli zadeklarujesz dwie zmienne tej samej klasy generycznej, ale z innymi parametrami określającymi typ, zmienne nie będą miały zgodnego typu nawet wtedy, jeśli jeden z podanych typów jest pochodny od drugiego. Takie zmienne nie są **kowariantne**.

*Kowariancja* to techniczne pojęcie z teorii kategorii. Opisuje ono proste zjawisko. Załóżmy, że między dwoma typami X i Y występuje specjalna relacja, polegająca na tym, że każdą wartość typu X można przekształcić na typ Y. Jeśli między typami I<X> i I<Y> także zawsze występuje ta sama relacja, można powiedzieć, że "I<T> jest kowariantny względem T". Dla prostych typów generycznych mających tylko jeden parametr określający typ ten parametr jest oczywisty, dlatego wystarczy powiedzieć "I<T> jest kowariantny". W takiej sytuacji konwersja z I<X> na I<Y> jest **konwersją kowariantną**.

Obiekty generycznych klas Pair<Contact> i Pair<PdaItem> nie są zgodne ze względu na typ, choć same typy podane jako argumenty są ze sobą zgodne. Kompilator blokuje konwersję (niejawną i jawną) między typami Pair<Contact> i Pair<PdaItem>, choć Contact dziedziczy po PdaItem. Także próba konwersji obiektu typu Pair<Contact> na interfejs IPair<PdaItem> zakończy się niepowodzeniem. Przykładowy kod pokazano na listingu 12.40.

**Listing 12.40.** Konwersja między typami generycznymi z różnymi parametrami określającymi typ

```
// …
// BàĄD: nie moĪna przeprowadziü konwersji typów.
Pair<PdaItem> pair = (Pair<PdaItem>) new Pair<Contact>();
IPair<PdaItem> duple = (IPair<PdaItem>) new Pair<Contact>();
```
Jednak dlaczego jest to niedozwolone? Dlaczego typy List<T> i Pair<T> nie są kowariantne? Na listingu 12.41 pokazano, co by się stało, gdyby język C# zapewniał nieograniczoną kowariancję.

**Listing 12.41.** Rezygnacja z kowariancji pozwala zachować jednolitość typów

```
//…
Contact contact1 = new Contact("Princess Buttercup"),
Contact contact2 = new Contact("Inigo Montoya");
Pair<Contact> contacts = new Pair<Contact>(contact1, contact2);
// Ten kod prowadzi do báĊdu z komunikatem, Īe nie moĪna przeprowadziü konwersji.
// WyobraĨ sobie jednak, Īe taka instrukcja jest dozwolona.
// IPair<PdaItem> pdaPair = (IPair<PdaItem>) contacts;
// Wtedy poniższy kod jest poprawny, ale nie zapewnia bezpieczeństwa ze względu na typ.
// pdaPair.First = new Address("Ulica Sezamkowa 123");
...
```
Obiekt typu IPair<PdaItem> może zawierać adres, jednak w tym kodzie obiekt w rzeczywistości jest typu Pair<Contact>, dlatego może przechowywać tylko dane kontaktowe, a nie adresy. Tak więc nieograniczona kowariancja skutkuje naruszeniem bezpieczeństwa ze względu na typ.

Teraz powinno być zrozumiałe, dlaczego listy łańcuchów znaków nie można użyć jako listy obiektów. Nie można wstawić liczby całkowitej do listy łańcuchów znaków, natomiast jest możliwe wstawienie takiej liczby do listy obiektów. Dlatego rzutowanie listy łańcuchów znaków na listę obiektów musi być niedozwolone i kompilator zgłasza wtedy błąd.

Początek 4.0

2.0

#### **Umożliwianie kowariancji za pomocą modyfikatora out stosowanego do parametru określającego typ (od wersji C# 4.0)**

Może zauważyłeś, że oba opisane wcześniej problemy związane z nieograniczoną kowariancją wynikają z tego, że generyczna para i generyczna lista umożliwiają zapis przechowywanych w nich danych. Załóżmy, że wyeliminujesz tę możliwość, tworząc przeznaczony tylko do odczytu interfejs IReadOnlyPair<T>, który udostępnia T jako typ wartości wyjściowej interfejsu (T może być tu typem wartości zwracanej przez metodę lub przeznaczoną tylko do odczytu właściwość). T nigdy nie może być wtedy typem wartości wejściowej (nie może być typem parametru formalnego ani typem właściwości z możliwością zapisu). Jeśli wprowadzisz ograniczenie dotyczące interfejsu powodujące, że T może być tylko typem wartości wyjściowych, opisany wcześniej problem z kowariancją nie wystąpi (zobacz listing 12.42).

**Listing 12.42.** Rozwiązanie z potencjalnie możliwą kowariancją

```
interface IReadOnlyPair<T>
{
   T First { get; }
   T Second { get; }
}
```

```
interface IPair<T>
```

```
{
  T First { get; set; }
  T Second { get; set; }
}
```

```
public struct Pair<T> : IPair<T>, IReadOnlyPair<T>
{
   // …
}
```

```
class Program
```

```
{
  static void Main()
   {
     // BàĄD: tylko teoretycznie moĪliwe, jeĞli nie
     // dodasz modyfikatora out dla parametru okreĞlającego typ.
     Pair<Contact> contacts =
       new Pair<Contact>(
         new Contact("Princess Buttercupt"),
         new Contact("Inigo Montoya") );
     IReadOnlyPair<PdaItem> pair = contacts;
     PdaItem pdaItem1 = pair.First;
     PdaItem pdaItem2 = pair.Second;
  }
}
```
Gdy ograniczysz deklarację typu generycznego w taki sposób, że dane są dostępne tylko jako dane wyjściowe z interfejsu, nie ma powodu, by kompilator blokował możliwość kowariancji. Wszystkie operacje na obiekcie typu IReadOnlyPair<PdaItem> powodują przekształcenie obiektów typu Contact (z pierwotnego obiektu typu Pair<Contact>) na typ bazowy

PdaItem. Jest to w pełni poprawna konwersja. Nie może się wtedy zdarzyć, że program zapisze adres w obiekcie, który w rzeczywistości jest parą danych kontaktowych. Dzieje się tak, ponieważ użyty interfejs nie udostępnia właściwości przeznaczonych do zapisu.

Mimo to kod z listingu 12.42 także się nie skompiluje. W wersji C# 4 dodano jednak obsługę bezpiecznej kowariancji. Aby określić, że generyczny interfejs ma umożliwiać kowariancję względem jednego z parametrów określających typ, ten parametr trzeba zadeklarować z modyfikatorem out. Na listingu 12.43 pokazano, jak zmodyfikować deklarację interfejsu, by informowała, że należy umożliwić kowariancję.

**Listing 12.43.** Kowariancja dzięki użyciu modyfikatora out do parametru określającego typ

```
...
interface IReadOnlyPair<out T>
{
   T First { get; }
   T Second { get; }
}
```
Dodanie modyfikatora out do parametru określającego typ w interfejsie IReadOnlyPair <sup>→</sup> <out T> umożliwia kompilatorowi stwierdzenie, że typ T rzeczywiście jest używany tylko dla danych wyjściowych — jako typ wartości zwracanych przez metodę lub przez właściwości przeznaczone tylko do odczytu. Typ ten nigdy nie jest używany dla parametrów formalnych lub w setterze właściwości. Na tej podstawie kompilator dopuszcza konwersje kowariantne z wykorzystaniem tego interfejsu. Po wprowadzeniu potrzebnej zmiany w kodzie z listingu 12.42 program można z powodzeniem skompilować i wykonać.

Stosowanie konwersji kowariantnych jest związane z wieloma ważnymi zastrzeżeniami.

- Kowariancja jest możliwa tylko w kontekście generycznych interfejsów i generycznych delegatów (zobacz rozdział 13.). Klasy i struktury generyczne nigdy nie obsługują kowariancji.
- Argumenty określające typ w źródłowym i docelowym typie generycznym muszą być typem referencyjnym (nie można używać typów bezpośrednich). To oznacza, że obiekt typu IReadOnlyPair<string> można kowariantnie przekształcić na obiekt typu IReadOnlyPair<object>, ponieważ string i IReadOnlyPair<object> to typy referencyjne. Natomiast nie jest możliwe przekształcenie obiektu typu IReadOnlyPair <sup>→</sup> <int> na typ IReadOnlyPair<object>, ponieważ int nie jest typem referencyjnym.
- Używany interfejs lub delegat musi być zadeklarowany jako obsługujący kowariancję. Ponadto kompilator musi móc stwierdzić, że odpowiednie parametry określające typ są używane tylko dla wartości wyjściowych.

#### **Umożliwianie kontrawariancji z użyciem modyfikatora in dla parametru określającego typ (od wersji C# 4.0)**

Kowariancja przeprowadzana "w drugą stronę" to kontrawariancja. Ponownie załóżmy, że dwa typy, X i Y, są powiązane w taki sposób, że każdą wartość typu X można przekształcić na wartość typu Y. Jeśli typy I<X> i I<Y> zawsze spełniają tę samą relację "w drugą stronę", czyli 2.0

#### **476 Rozdział 12.** Typy generyczne

każdą wartość typu I<Y> można przekształcić na typ I<X>, to I<T> jest kontrawariantny względem T.

Dla większości osób kontrawariancja jest dużo trudniejsza do zrozumienia niż kowariancja. Standardowym przykładem ilustrującym kontrawariancję jest mechanizm porównań. Załóżmy, że utworzyłeś typ Apple pochodny od typu Fruit. Między tymi typami występuje specjalna relacja — każdą wartość typu Apple można przekształcić na typ Fruit.

Teraz załóżmy, że istnieje interfejs ICompareThings<T> zawierający metodę bool FirstIs ´Better<T t1, T t2>. Ta metoda przyjmuje dwa obiekty typu T i zwraca wartość logiczną informującą, czy pierwszy obiekt jest lepszy od drugiego.

Co się stanie, gdy podasz argumenty określające typ? Obiekt typu ICompareThings<Apple> udostępnia metodę, która przyjmuje dwa obiekty typu Apple i je porównuje. Obiekt typu ICompareThings<Fruit> ma metodę, która przyjmuje dwa obiekty typu Fruit i je porównuje. Jednak ponieważ każdy obiekt typu Apple jest też typu Fruit, możliwe powinno być bezpieczne użycie wartości typu ICompareThings<Fruit> wszędzie tam, gdzie potrzebny jest obiekt ICompareThings<Apple>. Kierunek konwersji jest tu odwrócony, stąd nazwa *kontrawariancja*.

Prawdopodobnie nie jest zaskoczeniem, że bezpieczna kontrawariancja wymaga odwrotnych ograniczeń interfejsu niż kowariancja. Interfejs umożliwiający kontrawariancję z użyciem jednego z parametrów określających typ musi wykorzystywać odpowiedni parametr tylko dla wartości wejściowych, na przykład w parametrach formalnych (lub we właściwości przeznaczonej tylko do zapisu, co jednak zdarza się bardzo rzadko). Interfejs można opisać jako zgodny z kontrawariancją, dodając modyfikator in do parametru określającego typ. To rozwiązanie pokazano na listingu 12.44.

**Listing 12.44.** Kontrawariancja dzięki zastosowaniu modyfikatora in do parametru określającego typ

```
class Fruit {}
class Apple : Fruit {}
class Orange : Fruit {}
```

```
interface ICompareThings<in T>
```

```
 bool FirstIsBetter(T t1, T t2);
```

```
class Program
```
{

}

{

```
 class FruitComparer : ICompareThings<Fruit>
   { ... }
  static void Main()
 {
     // Dozwolone w wersji C# 4.0.
     ICompareThings<Fruit> fc = new FruitComparer();
    Apple apple1 = new Apple();
    Apple apple2 = new Apple();
    Orange orange = new Orange();
     // Obiekt typu FruitComparer moĪe porównywaü jabáka (Apple) z pomaraĔczami (Orange),
    bool b1 = fc.FirstIsBetter(apple1, orange);
     // a takĪe jabáka z jabákami.
     bool b2 = fc.FirstIsBetter(apple1, apple2);
```
4.0

```
 // Jest to dozwolone, poniewaĪ uĪywany interfejs umoĪliwia kontrawariancjĊ.
   ICompareThings<Apple> ac = fc;
   // W rzeczywistoĞci obiekt jest typu FruitComparer, dlatego
   // teĪ moĪe porównywaü dwa jabáka.
   bool b3 = ac.FirstIsBetter(apple1, apple2);
 }
```
Kontrawariancja (podobnie jak kowariancja) wymaga użycia modyfikatora parametru określającego typ. Tu jest to modyfikator in, który występuje w deklaracji określającego typ parametru interfejsu. Jest to dla kompilatora informacja, że ma sprawdzić, czy T nigdy nie występuje w getterze właściwości lub jako typ wartości zwracanej przez metodę. To umożliwia konwersje kontrawariantne z użyciem danego interfejsu.

Konwersje kontrawariantne podlegają analogicznym ograniczeniom co opisane wcześniej konwersje kowariantne. Są dozwolone tylko dla generycznych interfejsów i delegatów, jako parametr określający typ trzeba podać typ referencyjny, a kompilator musi mieć możliwość ustalenia, że interfejs pozwala na bezpieczne konwersje kontrawariantne.

Interfejs może obsługiwać kowariancję względem jednego parametru określającego typ i kontrawariancję względem innego parametru. W praktyce takie rozwiązanie stosuje się rzadko (wyjątkiem są delegaty). Na przykład rodzina delegatów Func<A1, A2, ..., R> jest kowariantna względem typu zwracanej wartości (R), a kontrawariantna względem pozostałych parametrów określających typ.

Zauważ, że kompilator sprawdza w kodzie źródłowym poprawność modyfikatorów parametrów ważnych ze względu na kowariancję i kontrawariancję. Przyjrzyj się interfejsowi PairInitializer<in T> na listingu 12.45.

```
Listing 12.45. Sprawdzanie poprawności wariancji przez kompilator
```

```
// BàĄD: nieprawidáowa wariancja. OkreĞlający typ parametr 'T'
// nie jest poprawny ze wzglĊdu na wariancjĊ.
interface IPairInitializer<in T>
{
   void Initialize(IPair<T> pair);
}
```

```
// ZaáóĪmy, Īe przedstawiony wyĪej kod jest poprawny.
// Zobacz, jakie problemy mogą wystąpiü.
class FruitPairInitializer : IPairInitializer<Fruit>
{
   // Kod inicjuje parĊ obiektów typu Fruit
   // wartoĞciami typów Orange i Apple.
   public void Initialize(IPair<Fruit> pair)
 {
     pair.First = new Orange();
     pair.Second = new Apple();
   }
}
```

```
// Dalej w kodzie.
var f = new FruitPairInitializer();
```
4.0

}

#### **478 Rozdział 12.** Typy generyczne

// *Gdyby kontrawariancja byáa tu dozwolona, ten kod byáby poprawny:* IPairInitializer<Apple> a = f; // *PoniĪszy kod zapisuje obiekt typu Orange w obiekcie z parą obiektów typu Apple.* a.Initialize(**new** Pair<Apple>());

Na pozór można sądzić, że ponieważ typ IPair<T> jest używany tylko dla wejściowego parametru formalnego, kontrawariantny modyfikator in w typie IPairInitializer jest prawidłowy. Jednak interfejs IPair<T> nie może być bezpiecznie modyfikowany, dlatego nie można go tworzyć ze zmiennym argumentem określającym typ. Jak widać, to rozwiązanie nie jest bezpieczne ze względu na typ, dlatego kompilator w ogóle nie zezwala na zadeklarowanie interfejsu IPairInitializer<T> jako kontrawariantnego.

#### **Obsługa niezabezpieczonej kowariancji w tablicach**

Do tego miejsca kowariancja i kontrawariancja były opisywane jako cechy typów generycznych. Spośród wszystkich typów niegenerycznych najbardziej generyczne są tablice. Podobnie jak można tworzyć generyczne listy obiektów typu T lub generyczne pary obiektów typu T, tak można potraktować tablicę obiektów typu T jako wzorzec. Ponieważ tablice umożliwiają odczyt i zapis danych, to na podstawie wiedzy o kowariancji i kontrawariancji prawdopodobnie podejrzewasz, że tablice nie obsługują bezpiecznej kontrawariancji ani kowariancji. Zapewne sądzisz, że tablice umożliwiają bezpieczną kowariancję tylko wtedy, gdy nie pozwalają na zapis, a bezpieczna kontrawariancja jest możliwa tylko wtedy, gdy dane z tablicy nigdy nie są wczytywane (choć oba te ograniczenia są nierealistyczne).

Niestety, C# umożliwia kowariancję w tablicach, choć ta operacja nie jest bezpieczna ze względu na typ. Na przykład instrukcja Fruit[] fruits = new Apple[10]; jest w języku C# w pełni poprawna. Jeśli potem wykonasz wyrażenie fruits[0] = new Orange();, środowisko uruchomieniowe zgłosi wyjątek informujący o naruszeniu bezpieczeństwa typu. Bardzo kłopotliwe jest to, że nie zawsze można poprawnie przypisać obiekt typu Orange do tablicy elementów typu Fruit, ponieważ w rzeczywistości może to być tablica elementów typu Apple. Problem ten dotyczy nie tylko języka C#, ale wszystkich języków ze środowiska CLR, w których używana jest implementacja tablic ze środowiska uruchomieniowego.

Staraj się unikać niezabezpieczonej kowariancji z użyciem tablic. Każdą tablicę można przekształcić na przeznaczony tylko do odczytu (a tym samym bezpieczny ze względu na kowariancję) interfejs IEnumerable<T>. Dlatego wyrażenie IEnumerable<Fruit> fruits = new Apple[10] jest bezpieczne i dozwolone, ponieważ nie można wstawić do tej tablicy obiektu typu Orange (dostępny jest wyłącznie interfejs przeznaczony tylko do odczytu).

#### **Wskazówka**

**UNIKAJ** stosowania niezabezpieczonej kowariancji z wykorzystaniem tablic. Zamiast tego **ROZWAŻ** konwersję tablicy na przeznaczony tylko do odczytu Koniec interfejs IEnumerable<T>, co pozwala na bezpieczne konwersje kowariantne.

4.0

## **Wewnętrzne mechanizmy typów generycznych**

Z poprzednich rozdziałów dowiedziałeś się o powszechności obiektów w systemie typów interfejsu CLI. Nie powinno być więc zaskoczeniem, że typy generyczne też służą do tworzenia obiektów. Określający parametr typ w klasie generycznej jest używany jako metadane, wykorzystywane przez środowisko uruchomieniowe do budowania odpowiednich klas, gdy są one potrzebne. Dlatego typy generyczne obsługują dziedziczenie, polimorfizm i hermetyzację. W typach generycznych można definiować metody, właściwości, pola, klasy, interfejsy i delegaty.

Aby było to możliwe, typy generyczne wymagają obsługi w używanym środowisku uruchomieniowym. W C# typy generyczne są mechanizmem obsługiwanym zarówno przez kompilator, jak i przez platformę. Na przykład aby uniknąć opakowywania obiektów, używana jest inna implementacja typów generycznych w zależności od tego, czy jako parametr określający typ podano typ bezpośredni, czy typ referencyjny.

#### **ZAGADNIENIE DLA ZAAWANSOWANYCH**

#### **Reprezentacja typów generycznych w kodzie CIL**

Po skompilowaniu klasa generyczna tylko nieznacznie różni się od klasy niegenerycznej. W wyniku kompilacji powstają metadane i kod CIL. Kod CIL jest sparametryzowany, by umożliwić zastosowanie typu podanego przez użytkownika w określonym miejscu kodu. Załóżmy, że zadeklarowana jest prosta klasa Stack przedstawiona na listingu 12.46.

**Listing 12.46.** Deklaracja klasy Stack<T>

```
public class Stack<T> where T : IComparable
{
   T[] items;
   // Pozostaáa czĊĞü klasy.
}
```
Po skompilowaniu tej klasy wygenerowany kod CIL jest sparametryzowany i wygląda tak jak na listingu 12.47.

```
Listing 12.47. Kod CIL klasy Stack<T>
```

```
.class private auto ansi beforefieldinit
  Stack'1<([mscorlib]System.IComparable)T>
  extends [mscorlib]System.Object
{
 ...
}
```
Pierwszym wartym uwagi fragmentem jest człon '1 pojawiający się po nazwie Stack w drugim wierszu. Podana wartość to arność, czyli liczba określających typ parametrów wymaganych w danej klasie generycznej. Dla klasy EntityDictionary<TKey, TValue> arność będzie równa 2.

W drugim wierszu wygenerowanego kodu CIL znajdują się też ograniczenia stawiane klasie. Określający typ parametr T jest powiązany z interfejsem, ponieważ ograniczenie wymaga implementacji interfejsu IComparable w danym typie.

Z dalszej analizy kodu CIL dowiesz się też, że do deklaracji tablicy items z elementami typu T zastosowano notację z wykrzyknikiem, wykorzystywaną w wersji kodu CIL z obsługą typów generycznych. Wykrzyknik oznacza obecność pierwszego określającego typ parametru danej klasy (zobacz listing 12.48).

**Listing 12.48.** Kod CIL z notacją z wykrzyknikiem oznaczającą obsługę typów generycznych

```
.class public auto ansi beforefieldinit
   'Stack'1'<([mscorlib]System.IComparable) T>
  extends [mscorlib]System.Object
{
  .field private !0[ ] items
 ...
}
```
2.0

Oprócz arności, parametru określającego typ w nagłówku klasy i tegoż parametru wyróżnionego wykrzyknikiem kod CIL wygenerowany dla klasy generycznej prawie się nie różni od kodu CIL klasy niegenerycznej.

#### **ZAGADNIENIE DLA ZAAWANSOWANYCH**

#### **Tworzenie obiektów typów generycznych opartych na typach bezpośrednich**

Gdy tworzony jest pierwszy obiekt typu generycznego i jako parametr określający typ używany jest typ bezpośredni, środowisko uruchomieniowe tworzy wyspecjalizowany typ generyczny z podanymi parametrami umieszczonymi w odpowiednich miejscach kodu CIL. Tak więc środowisko uruchomieniowe tworzy nowe wyspecjalizowane typy generyczne dla każdego typu bezpośredniego podanego jako parametr.

Załóżmy, że w kodzie zadeklarowana jest klasa Stack z parametrem int, tak jak na listingu 12.49.

Listing 12.49. Definicja klasy Stack<int>

```
Stack<int> stack;
```
Gdy używasz typu Stack<int> po raz pierwszy, środowisko uruchomieniowe generuje wyspecjalizowaną wersję klasy Stack, w której określający typ argument int jest podstawiany za parametr określający typ. Później za każdym razem, gdy kod używa typu Stack<int>, środowisko uruchomieniowe ponownie wykorzystuje wygenerowaną wyspecjalizowaną klasę Stack<int>. Na listingu 12.50 zadeklarowane są dwa obiekty typu Stack<int>. Dla obu używany jest wygenerowany już przez środowisko uruchomieniowe kod klasy Stack<int>.

**Listing 12.50.** Deklarowanie zmiennych typu Stack<T>

```
Stack<int> stackOne = new Stack<int>();
Stack<int> stackTwo = new Stack<int>();
```
Jeśli dalej w kodzie utworzysz nowy obiekt typu Stack, z innym typem bezpośrednim (na przykład typem long lub strukturą zdefiniowaną przez użytkownika) podstawianym za parametr określający typ, środowisko uruchomieniowe wygeneruje inną wersję typu generycznego. Zaletą wyspecjalizowanych klas generycznych opartych na typach bezpośrednich jest ich wydajność. Ponadto w kodzie można uniknąć konwersji i opakowywania, ponieważ każda wyspecjalizowana klasa generyczna "natywnie" korzysta z typu bezpośredniego. ٠.

#### **ZAGADNIENIE DLA ZAAWANSOWANYCH**

#### **Tworzenie obiektów typów generycznych opartych na typach referencyjnych**

Typy generyczne oparte na typach referencyjnych działają nieco inaczej. Gdy po raz pierwszy tworzony jest obiekt typu generycznego opartego na typie referencyjnym, środowisko uruchomieniowe tworzy wyspecjalizowany typ generyczny, w którym w kodzie CIL za parametry określające typ podstawiany jest typ object (a nie typ określony w argumencie). Później za każdym razem, gdy tworzony jest obiekt danego typu generycznego opartego na typie referencyjnym, środowisko uruchomieniowe ponownie wykorzystuje wcześniej wygenerowaną wersję tego typu generycznego — także wtedy, jeśli ten typ referencyjny jest inny niż wcześniej.

Załóżmy, że dostępne są dwa typy referencyjne — klasa Customer i klasa Order. Kod tworzy obiekt typu EntityDictionary z elementami typu Customer:

```
EntityDictionary<Guid, Customer> customers;
```
Zanim będzie można uzyskać dostęp do tej klasy, środowisko uruchomieniowe tworzy wyspecjalizowaną wersję klasy EntityDictionary, przy czym jako podany typ danych wykorzystuje typ object, a nie typ Customer. Załóżmy teraz, że następny wiersz kodu tworzy obiekt typu EntityDictionary oparty na innym typie referencyjnym — Order.

```
EntityDictionary<Guid, Order> orders =
  new EntityDictionary<Guid, Order>();
```
Inaczej niż w przypadku typów bezpośrednich, tu nie jest tworzona nowa wyspecjalizowana wersja klasy EntityDictionary, wykorzystująca typ Order. Zamiast tego tworzony jest obiekt wersji typu EntityDictionary opartej na typie object  $-$  i to ten obiekt jest przypisywany do zmiennej orders.

Aby móc uzyskać bezpieczeństwo ze względu na typ, dla każdej referencji typu object podstawionej za parametr określający typ alokowany jest w pamięci obszar potrzebny na typ Order i tworzony jest wskaźnik do tego obszaru.

Przyjmijmy, że natrafiłeś na wiersz kodu tworzący obiekt typu EntityDictionary opartego na typie Customer:

```
customers = new EntityDictionary<Guid, Customer>();
```
Podobnie jak wcześniej, gdy tworzono obiekt typu EntityDictionary opartego na typie Order, powstaje następny obiekt wyspecjalizowanej klasy EntityDictionary (z referencjami typu object), a wskaźniki z tego obiektu są ustawiane na typ Customer. Taka implementacja typów generycznych znacznie zmniejsza ilość kodu, ponieważ ogranicza do jednej liczbę wyspecjalizowanych klas tworzonych przez kompilator na podstawie klas generycznych opartych na typach referencyjnych.

Choć środowisko uruchomieniowe wykorzystuje tę samą wewnętrzną definicję typu generycznego, gdy jako parametry określające typ podane są różne typy referencyjne, sytuacja wygląda inaczej, gdy jako takie parametry używane są różne typy bezpośrednie. Na przykład klasy Dictionary<int, Customer>, Dictionary<Guid, Order> i Dictionary<long, Order> wymagają osobnych wewnętrznych definicji typów.

#### **Porównanie języków — typy generyczne w Javie**

Implementacja typów generycznych w Javie jest w całości obsługiwana przez kompilator, a nie przez maszynę wirtualną Javy. Firma Sun zastosowała to podejście, by uniknąć konieczności dystrybucji zaktualizowanej wersji maszyny wirtualnej Javy po zastosowaniu typów generycznych.

W Javie dla typów generycznych używana jest składnia podobna jak dla szablonów z języka C++ i typów generycznych z języka C# (włącznie z parametrami określającymi typ i ograniczeniami). Jednak ponieważ typy bezpośrednie wyglądają w składni tak samo jak typy referencyjne, niezmodyfikowana maszyna wirtualna Javy nie obsługuje typów generycznych opartych na typach bezpośrednich. Dlatego typy generyczne w Javie nie dają takiego wzrostu wydajności kodu co w języku C#. Gdy kompilator Javy musi zwrócić dane, przeprowadza automatyczne rzutowanie w dół z typu podanego w ograniczeniu (jeśli istnieje) lub z typu bazowego Object (jeżeli nie ma ograniczenia). Ponadto kompilator Javy generuje jeden wyspecjalizowany typ na etapie kompilacji, a następnie korzysta z tego typu do tworzenia obiektów dowolnej wersji typu generycznego. Poza tym ponieważ maszyna wirtualna Javy nie ma wbudowanej obsługi typów generycznych, nie ma sposobu na sprawdzenie w czasie wykonywania programu parametru określającego typ w danym obiekcie typu generycznego. Inne zastosowania mechanizmu refleksji w typach generycznych też są mocno ograniczone.

## **Podsumowanie**

Dodanie generycznych typów i metod w wersji C# 2.0 znacznie zmieniło sposób pisania kodu przez programistów używających języka C#. W prawie wszystkich sytuacjach, w których w wersji C# 1.0 programiści używali typu object, od wersji C# 2.0 typy generyczne stały się lepszym rozwiązaniem. Jeśli w obecnie rozwijanych programach w języku C# używany jest typ object (zwłaszcza w kolekcjach), należy się zastanowić, czy lepszym rozwiązaniem nie będzie zastosowanie typów generycznych. Większe bezpieczeństwo ze względu na typ, uzyskane dzięki możliwości rezygnacji z rzutowania, wyeliminowanie spadku wydajności związanego z opakowywaniem i zmniejszenie ilości powtarzającego się kodu, to istotne korzyści zapewniane przez typy generyczne.

W rozdziale 15. omówiono jedną z najczęściej używanych przestrzeni nazw z typami generycznymi — System.Collections.Generic. Jak wskazuje nazwa, ta przestrzeń nazw obejmuje prawie wyłącznie typy generyczne. Znajdziesz tam dobre przykłady ilustrujące, jak niektóre typy używające wcześniej typu object przekształcono w typy generyczne. Jednak zanim przejdziesz do tych zagadnień, warto przyjrzeć się wyrażeniom, które od wersji C# 3.0 znacznie usprawniły pracę z kolekcjami.

Koniec  $2.0$ 

×.

## **Skorowidz**

#### .NET Core, 814

Native, 826 Standard, 64, 815

#### **A**

adresy, 801 agregacja, 298 alias, 194, 659 alokowanie danych, 806 analiza klasy, 44 typów zmiennoprzecinkowych, 68 anulowanie iteracji, 636 kooperatywne, 715 kwerendy PLINQ, 757 zadania, 715 AOT, Ahead of Time, 826 API, Application Programming Interface, 62 apostrof, 75 architektura .NET Native, 826 argument, 181, 184 argumenty nazwane, 214 arność, 455 asynchroniczna metoda Main(), 769 asynchroniczne lambdy, 734 metody, 730

operacje, 691 wywoływanie operacji, 722 zadania, 700 żądania sieciowe, 726 asynchroniczność instrukcja async, 726 instrukcja await, 726 zadania, 726 atrybut, 344, 652 FlagsAttribute, 371, 663 IndexerName, 625 MethodImplAttribute, 771 StructLayoutAttribute, 793 System.AttributeUsage  $\rightarrow$ Attribute, 661 System.Conditional  $\rightarrow$ Attribute, 664 System.NonSerializable, 668 System.ObsoleteAttribute, 666 System.SerializableAttribute, 672 atrybuty inicjowanie, 657 niestandardowe, 656 predefiniowane, 664 wyszukiwanie, 656 związane z serializacją, 667 automatycznie implementowane właściwości, 255

#### **B**

bajty, 150 BCL, Base Class Library, 815, 827 bezpieczeństwo, 819 ze względu na typ, 58 biblioteka BCL, 59, 815 Microsoft.Extension.Com mandUtils, 400 Parallel Extensions, 691 TPL, 747 biblioteki klas, 394 wskazywanie, 395 bity, 150 blok catch, 218 finally, 220 ogólny catch, 223, 427 try, 218 blokada, 690, 770 bloki kodu, 138, 140 błąd, 794 kompilacji, 453 nieskończonej rekurencji, 209 błędy związane z tablicami, 116

#### **C**

centralizowanie inicjowania, 266 CIL, Common Intermediate Language, 57, 811, 827 CLI, Common Language Infrastructure, 58, 811, 827 definiowanie standardu, 811 implementacje, 813 CLR, 827 CLS, Common Language Specification, 58, 825, 827 COM, 787 CTS, Common Type System, 58, 824, 827

#### **D**

dane wejściowe, 51 wyjściowe, 51, 60, 307 definiowanie indeksera, 623 interfejsu, 324 iteratora, 627 klasy, 43, 232, 444 abstrakcyjnej, 311 częściowej, 284 generycznej, 448 publikującej zdarzenia, 517 zagnieżdżonej, 281 metod subskrybujących, 516 niestandardowych konwersji, 294 wyjątków, 433 operatora indeksowania, 625 operatorów rzutowania, 294 przestrzeni nazw, 402 składowych abstrakcyjnych, 311 symboli preprocesora, 172 typu, 43 typu wyliczeniowego, 365 właściwości, 248 wyliczenia, 364

deklarowanie funkcji zewnętrznych, 790 generycznego interfejsu, 450 generycznego typu delegata, 532 getterów i setterów, 246 klasy, 43, 232 konstruktora, 260 metod, 185 metody Main, 44 parametrów formalnych, 187 pola instancji, 235 pól statycznych, 269 stałej, 133 struktury, 351 tablicy, 106 typu delegata, 487, 489 właściwości, 247 wskaźników, 803 zdarzeń, 530 zmiennej, 47, 48 dekonstruktory, 267 dekrementacja, 129, 132 w pętli, 129 delegaty, 149, 466, 483, 507 a drzewa wyrażeń, 510, 509 deklarowanie typu, 487, 489 operatory, 521 równość strukturalna, 501 synchroniczne, 699 tworzenie instancji, 490, 491 typ danych, 486 typu generycznego, 532 typu multicast, 515, 523 typy, 488 wewnętrzne mechanizmy, 491 wywoływanie, 518 dereferencja wskaźników, 807 deserializacja, 671 deterministyczna finalizacja, 413 dezasembler, 59 diagram interfejsów, 340 klas, 544 sekwencji wywołań delegatów, 526

sekwencyjny, 631 z sekwencją wywołań delegatów, 524 długość łańcuchów znaków, 82 dodawanie atrybutów, 653 łańcuchów znaków, 123 referencii, 397 dokumentacja w formacie XML, 407 dołączanie kodu, 172 dopasowanie do wzorca, 317, 318 dosłowny literał tekstowy, 77 dostęp do instancji klasy, 240 do metadanych, 642 do pola statycznego, 270 do pól instancji, 236 do składowych typu docelowego, 808 do tablicy, 105 dostrajanie wydajności, 749 Dotnet CLI, 33, 39 drzewo wyrażeń, 507, 509 badanie, 511 lambda, 509, 510 duck typing, 547 dynamiczne wywoływanie składowej, 644, 652 dyrektywa #define, 171 #elif, 171, 172 #else, 171, 172 #endif, 172 #endregion, 175 #error, 171, 173 #if, 171, 174 #line, 171 #pragma, 171, 174 #region, 171 #undef, 171, 172 #warning, 171, 173 #region, 175 using, 80, 190 static, 80, 193 zagnieżdżanie, 192 dyrektywy preprocesora, 170

dziedziczenie, 230, 289, 356 interfejsów, 335 jawne, 316 klas wyjątków, 221 ograniczenia, 463 po jednym typie, 297 po wielu interfejsach, 337

#### **F**

FCL, Framework Class Library, 816, 827 FIFO, first in, first out, 622 filtrowanie, 550, 593 finalizacja, 415 finalizatory, 264, 411, 452 formatowanie bez wcięć, 47 dwustronne, 72 łańcuchów znaków, 81 złożone, 53 funkcje anonimowe, 494, 504 lokalne, 734 zewnętrzne, 790, 797

## **G**

generowanie błędów i ostrzeżeń, 173 pliku z dokumentacją, 407 typów anonimowych, 581 generyczne interfejsy, 450 struktury, 450 gettery, 246, 258 grafy obiektów, 509 grupowanie, 567 instrukcji, 180 wyników zwracanych, 596

#### **H**

hermetyzacja, 230, 234, 244 danych, 278 procesu publikacji, 530 subskrypcji, 529 typów, 400

hierarchia generycznych interfejsów, 607 klas, 231

#### **I**

IDE, Intergrated Development Environment, 35 identyfikatory, 41 iloczyn kartezjański, 566 implementacja generycznego interfejsu, 451 interfejsu, 325, 329 IComparer<T>, 611 IEqualityComparer<T>, 619 System.Runtime.Serializat ion.ISerializable, 669 metody Equals(), 383 niestandardowej metody asynchronicznej, 736, 738 opóźnionego wykonywania, 593 relacji jeden do wielu, 568 typów subskrybujących, 516 wielodziedziczenia, 339 wzorca publikujsubskrybuj, 516 zdarzeń, 537 złączeń zewnętrznych, 570 zmiennych zewnętrznych, 504 implementacje standardu CLI, 813 indekser, 623 inferencja typów, 469 informacje o tablicach, 105 iniciowanie kolekcji, 263, 540, 582 obiektów, 262 słownika, 541 struktur, 352 inkrementacja, 129, 132 instancja delegata, 490 klasy, 45 tablicy, 107

instrukcja, 45 async, 726 await, 726 break, 135, 165 continue, 134, 167 do while, 134 dynamic, 673 fixed, 805 for, 134 foreach, 134 dla interfejsu IEnumerable<T>, 543 dla tablic, 542 goto, 135, 169 if, 134, 135 bez bloku kodu, 138 if-else, 318 Join(), 564 lock, 359 return, 188 switch, 135, 162, 318 throw, 224 using, 413, 415 while, 134 yield, 639 break, 636 return, 631, 633, 638 instrukcje, 45 bez średników, 46 opakowywania, 357 skoku, 165 wierszowe, 45 interfejs, 323, 344, 356 API Win32, 794 ICollection<T>, 608 IComparer<T>, 611 IDictionary<TKey, TValue>, 606 IDisposable, 413, 415 IEnumerable<T>, 542, 543 IEqualityComparer<T>, 619 IList<T>, 606 IQueryable<T>, 575 System.Runtime.Serializati on.ISerializable, 669 interfeisy a atrybuty, 344 a klasy, 343

interfejsy API, 62 bazowe, 336 definiowanie, 324 diagramy, 340 dziedziczenie, 335 generyczne, 450 implementowanie, 325, 329, 333 wielodziedziczenia, 339 wielokrotne, 451 jawnie podawane, 331 kolekcji, 539 metody rozszerzające, 337 ograniczenia, 459 pochodne, 335, 342 polimorfizm, 325 interpolacja łańcuchów znaków, 52, 78 iteracja, 545 iteratory, 627, 630 definiowanie, 627 działanie, 636 rekurencyjne, 635 składnia, 628 w jednej klasie, 638 zwracanie wartości, 629

## **J**

język C#, 31 CIL, 57, 59 Common Intermediate Language, 823 JIT, just-in-time, 58, 816

#### **K**

kategorie typów, 347 klasa, 229, 233 BinaryTree<string>, 634 CancellationToken, 717 CancellationTokenSource, 717 CommandLineInfo, 647 Dictionary<TKey, TValue>, 614

LinkedList<T>, 623 List<T>, 608, 609 MemberInfo, 648 Monitor, 765 object, 375, 643 Queryable, 575 Queue<T>, 622 Stack, 444 Stack<T>, 621, 649 System.Delegate, 492 System.Object, 315 System.Threading, 691 System.Threading. ´Interlocked, 772 System.Threading.Mutex, 776 System.Threading.Thread, 691 System.Type, 642 ThreadPool, 697 WaitHandle, 778 klasy abstrakcyjne, 310, 344 bazowe, 300 bazowe podatne na błędy, 304 częściowe, 283 definiowanie, 232 deklarowanie, 232 deklarowanie zmiennych, 233 dotyczące, 460 finalizatory, 264 generyczne, 447 deklarowanie konstruktora, 452 kolekcji, 542, 608 kolekcji przetwarzanych równolegle, 782 konstruktory, 260 metody instancji, 237 modyfikatory dostępu, 257 pochodne, 290 pola instancji, 235 przesłanianie składowych, 300 publikujące zdarzenia, 517 składowe, 234

składowe statyczne, 269 statyczne, 275 tworzenie instancji, 232, 233 właściwości, 246 wyjątków, 221 zagnieżdżone, 281 zamknięte, 299 klauzula from, 600 group, 598, 599 into, 599 kontynuacji kwerendy, 599 let, 595 kod dyrektywy preprocesora, 172 edytowanie, 32 kompilowanie, 32, 38 maszynowy, 816 natywny, 58 niezabezpieczony, 789, 801, 809 tworzenie, 32 uruchamianie, 32 wykonywanie, 38 kolejka, 622 kolekcja, 263, 539 Dictionary<TKey, TValue>, 614 LinkedList<T>, 623 List<T>, 608, 612 Queue<T>, 622 SortedDictionary<TKey, TValue>, 620 SortedList<T>, 620 Stack<T>, 621 kolekcje interfejsy, 606 niestandardowe, 605 posortowane, 620 przeszukiwanie, 612 przetwarzane równolegle, 782 puste, 626 wyszukiwanie wielu elementów, 614

komentarze, 55 jednowierszowe, 56 XML-owe, 56, 405 z ogranicznikami, 56 z konstrukcjami programistycznymi, 406 kompilacja, 38, 816 AOT, 826 kompilator JIT, 58, 771, 816 konsola, 51 konstruktory, 260, 309 definiowanie, 260 deklarowanie, 260 domyślne, 262, 466 inicjowanie atrybutu, 657 łączenie w łańcuch, 265 ograniczenia, 462 przeciążone, 264 statyczne, 273 typu generycznego, 452 wywoływanie, 261 kontekst synchronizacji, 740 kontrawariancja, 472, 475 kontrola konwersji, 437 typów, 819 konwencje programistyczne, 532 konwersje, 320 drzewa wyrażeń, 508 między wyliczeniami a łańcuchami znaków, 367 niejawne, 89, 293 typów bez rzutowania, 90 z łańcucha znaków na wyliczenie, 368 kontrolowane, 87 niekontrolowane, 87 typów danych, 86 z kontrolą, 436 kowariancja, 472 niezabezpieczona, 478 krotka ValueTuple, 103 krotki, 98, 189, 455 w wyrażeniach, 589 kwerendy, 539 operatory, 572

PLINQ, 756 równoległe wykonywanie, 553, 754 standardowe operatory, 547

#### **L**

lambdy, 500 asynchroniczne, 734 w postaci instrukcji, 495 w postaci wyrażeń, 497 latencja, 683 leniwe inicjowanie, 418 za pomocą typów generycznych, 419 liczby zmiennoprzecinkowe, 126 LIFO, last in, first out, 621 LINQ, Language Integrated Query, 15, 539, 585 grupowanie, 567 opóźnione wykonanie, 555 równoległe wykonywanie kwerend, 553, 754 sortowanie, 559 typy anonimowe, 576 złączania, 564 listy, 608 powiązane, 623 literał, 76 typu decimal, 70 typu double, 69 literały liczbowe, 68 binarne, 72 szesnastkowe, 71

## **Ł**

łańcuch znaków, 50, 76 długość, 82 dodawanie, 123 formatowanie, 81 interpolacja, 78 jako tablica, 115 metody, 79, 80 niezmienność, 83 złączanie, 77

łączenie subskrybentów z nadawcą, 517 łączność, 122

#### **M**

manifesty, 821 maska, 153 mechanizm odzyskiwania pamięci, 234, 411 P/Invoke, 790 menu Projekt, 398 metadane, 642, 825 metoda, 44 Assert(), 127 BubbleSort(), 484, 486 CommandLineHandler.Try Parse(), 659 ContinueWith(), 708 Count(), 554 Equals(), 379, 383 FindAll(), 614 GetGenericArguments(), 650 GetHashCode(), 377, 378 GetType(), 643 GroupBy(), 567 GroupJoin(), 568, 570 int.TryParse(), 227 Main, 44 Main(), 195 OrderBy(), 559 Pop(), 621 Push(), 621 Select(), 551 SelectMany(), 571 System.Console.Read(), 52 System.Console.ReadLine() , 51 Task.ContinueWith(), 741 Task.Delay(), 786 Task.Factory.StartNew(), 718, 719 ThenBy(), 559 ToString(), 376 TryParse(), 91, 227 Where(), 550

metody anonimowe, 494, 499 bezparametrowe, 500 wewnętrzne mechanizmy, 502 argumenty, 184 async void, 732 asynchroniczne niestandardowe, 736, 738 zwracanie wartości, 730, 732 częściowe, 285 deklarowanie, 185 dla tablic, 113 dla typu string, 79 generyczne, 468 dodawanie ograniczeń, 471 inferencja typów, 469 rzutowanie, 472 instancji, 237 instancyjne tablicy, 114 klasy Interlocked, 773 krotki, 189 nazwa, 184 parametry, 184 parametry opcjonalne, 212 przeciążone, 209 rozszerzające, 277, 297, 337 statyczne, 272 typ wartości zwracanej, 188 typu string, 80 wartości zwracane, 184, 528 wirtualne, 301 wywołania, 180, 181, 185, 215 z ciałem w postaci wyrażenia, 190 z jawnie podawanym interfejsem, 331 zaawansowane parametry, 197 microsoft .NET Framework, 814 miejsce wywołania, 196 modele zarządzania pamięcią, 690 moduły, 821

modyfikator async, 742 await, 739, 742 const, 278 dostępu, 244, 402 internal, 400 private, 245, 294 protected, 295 protected internal, 401 public, 400 w getterach i setterach, 257 formatowania R, 73 formatu szesnastkowego, 72 in, 475 new, 304, 305 out, 200, 474 readonly, 279 sealed, 307 virtual, 300 modyfikowanie implementacji zdarzeń, 537 kolekcii, 547 MTA, Multi-threaded Apartment, 787

#### **N**

nadtyp, 289 nakładki, 799 narzędzie Dotnet CLI, 33 ILDASM, 59 nawiasy, 122 nazwa indeksera, 625 klasy, 38 metody, 184 parametrów określających typ, 450 pliku, 38 typu, 182 nieskończoność dodatnia, 128 notacia pascalowa, 42 szesnastkowa, 71 wykładnicza, 71 nowy wiersz, 82

#### **O**

obiekty, 233 dynamiczne, 672, 679 inicjatory, 262 obsługa asynchroniczności, 720 błędów, 216, 794 serializacji, 435 wartości null, 445 wyjątków, 216, 219, 421, 429 wyjątków w pętlach równoległych, 749 odpytywanie cykliczne, 701 odstępy, 46 odzyskiwanie pamięci, 409, 415, 818 w platformie .NET, 819 ogólne bloki catch, 428 ograniczenia dotyczące delegatów, 466 dziedziczenia, 463 interfejsu, 459 klasy, 460 konstruktora, 462, 466 wyliczeń, 466 wymagające struktury, 461 wymogi, 465 ograniczniki instrukcji, 45 okno dialogowe Nowy projekt, 36 określanie wartości, 122 opakowywanie, 356, 360 interfejsu API, 799 opcja nowarn:<lista ostrzeżeń>, 174 opcje pętli równoległych, 752 operacja odrzucania, 102 operacie arytmetyczne, 124 asynchroniczne, 691 atomowe, 688 operand, 120 operator, 119, 120 ?., 147 ??, 147 AND, 144

as, 320 await, 744 default, 355 dodawania dla łańcuchów znaków, 123 dopełnienia, 155 indeksowania, 625 inkrementacji, 129 postinkrementacji, 130 preinkrementacji, 131 is, 316, 317 minus, 120 nameof, 253, 651 negacji, 145 new, 260, 261, 354 OR, 144 plus, 124 rzutowania, 86, 392 typeof, 644, 649 warunkowy, 145 XOR, 144 operatory bitowe, 150, 152 dwuargumentowe, 121, 388, 390 jednoargumentowe, 120, 391 konwersji, 392, 393 kwerend, 539, 547, 572 logiczne, 143 łączność, 122 określanie wartości, 122 porównania, 387 priorytety, 122 przesunięcia, 151 przypisania, 128 bitowe złożone, 154 relacyjne i równości, 143 rzutowania, 294 warunkowe, 391

## **P**

P/Invoke, 790 pakiet NuGet, 396, 399 SDK, 32 pamięć, 409 lokalna wątków, 783

parametr, 181, 184 określający typ (T), 448 out, 258 ref, 258 w postaci delegata, 486 parametry formalne, 187 generyczne określanie, 649 nazwane, 662 opcjonalne, 212 przekazywane przez referencję, 199, 202, 528 przez wartość, 197 ref, 792 wyjściowe, 200 pętla do/while, 156 for, 157, 747 foreach, 160, 547, 634, 748 bez interfejsu IEnumerable, 547 dla kolekcji, 546 Parallel.For(), 753 while, 155, 156 pętle równoległe, 747, 748 anulowanie wykonywania, 751 obsługa wyjątków, 749 opcje, 752 pierwszy program, 32 platforma .NET, 32, 62 CLI, 57 plik projektu, 37 pliki wczytywanie, 241 z dokumentacją, 407 zapisywanie, 241 PLINQ, Parallel LINQ, 553, 685 pobieranie danych, 578 niepowtarzalnych elementów, 601 niestandardowych atrybutów, 658

podkradanie pracy, 749 podtyp, 289 podzespoły, 821 pola, 250, 252 instancji, 235, 270 jako zmienne, 772 statyczne, 269 wirtualne, 255 polimorfizm, 210, 232, 313 oparty na interfejsach, 325 porządkowanie całkowite, 612 zasobów, 411, 545 powiadomienia o zdarzeniach, 773 predykat, 489, 593 priorytety, 122 proces, 685 procesor, 685 programowanie dynamiczne, 672, 678 obiektowe, 230 równoległe, 687 sekwencyjne, 17 ustrukturyzowane, 17 programy szeregujące zadania, 740 projekcja, 551, 588 na krotkę, 552 projekt tworzenie, 37 projektowanie synchronizacji, 775 przechwytywanie wyjątków, 217, 424 zmiennych, 505 przeciążanie funkcji, 386 konstruktorów, 264 metod, 209 operatorów, 387 przekazywanie przez referencję, 199, 202, 528 przez wartość, 197 wyjątków, 418 przełączanie kontekstu, 687 przenośność, 59, 820

przepełnienie typu całkowitoliczbowego, 437 przepływ sterowania, 119, 133 przesłanianie definicji typów, 455 metody, 376–379, 384 operatora równości, 380 składowych, 300, 375 właściwości, 300 przestrzenie deklaracji, 140 nazw, 182, 190 definiowanie, 402 zagnieżdżanie, 403 przypisanie, 49, 390 przywracanie pamięci, 58 pula wątków, 686, 696

#### **R**

RCW, runtime callable wrapper, 788 refaktoryzacja, 187 klasy, 290 referencje, 199, 395, 409, 528 do pakietów, 397 słabe, 410 refleksja, 642 do typów generycznych, 649, 650 instrukcja dynamic, 673 rekurencja, 207 nieskończona, 209 relacja "potrafi", 323 jeden do wielu, 562, 568 LUB, 465 wiele do wielu, 561 reprezentacja liczby, 153 typów generycznych, 479 równoległe wykonywanie iteracji, 746 równość strukturalna, 501 rzutowanie, casting, 86, 292 jawne, 86 na typ bazowy, 292 niejawne, 292

w łańcuchu dziedziczenia, 293 w metodach generycznych, 472

#### **S**

SDK, Software Development Kit, 32 sekwencja ucieczki, 74, 75 wywołań delegatów, 524, 526 semafory, 781 separator cyfr, 70 serializacja, 435, 667 niestandardowa, 669 settery, 246, 258 składnia, 40 dla krotek, 99 składowa base, 308 składowe abstrakcyjne, 310 bez jawnie podawanego interfejsu, 332 prywatne, 244 statyczne, 269 z jawnie podawanym interfejsem, 331 słabe referencje, 410 słowa kluczowe, 40–43, 597, 598 kontekstowe, 597, 598, 638 zwracane po kolei, 629 słownik, 541, 606, 614 sprawdzanie równości, 618 słowo kluczowe async, 726 await, 726 class, 232, 461 default, 105 lock, 767, 770 new, 108 null, 85 struct, 461 this, 238, 240, 265, 770 static, 269 unchecked, 89

void, 85 volatile, 772 sortowanie, 559, 594 kolekcji, 610 specyfikacja .NET Standard, 815 CLI, 58 sprawdzanie poprawności, 252 równości, 619 typu, 316 wartości null, 521 stała lokalizacja danych, 805 stałe, 133 lokalne, 132 publiczne, 279 stan, 630 standard CLI, 811 Unicode, 74 standardowe operatory kwerend, 539, 547 statyczna kompilacja, 678 sterta, 94 stos, 621, 806 wywołań, 196 stosowanie wartości null, 96 struktury, 351 deklarowanie, 351 inicjowanie, 352 struktury generyczne, 450 subskrybent, 527 synchroniczne wywoływanie operacji, 720, 743 synchronizacja wątków, 761 klasa Interlocked, 772 Monitor, 765 Mutex, 776 projektowanie, 775 słowo kluczowe lock, 767 system typów CTS, 58 VES, 58 szeregowanie zadań, 699, 740

#### **Ś**

środowisko IDE, 35 uruchomieniowe, 58, 812, 818 zarządzane, 58

#### **T**

tablica parametrów, 206 tablice, 104 akcesor, 110 definiowanie wielkości, 108 deklaracja, 105, 106, 111 dostęp, 105 dwuwymiarowe, 106, 109 łańcuchy znaków, 115 metody, 113 metody instancyjne, 114 niezabezpieczona kowariancja, 478 parametrów, 204 pobieranie długości, 111 przypisywanie, 105 tablic, 110, 111 trójwymiarowe, 109 tworzenie instancji, 107 typowe błędy, 116 wartość Length, 112 tożsamość obiektów, 379 TPL, Task Parallel Library, 685, 759 tryb tylko do odczytu, 202 tworzenie aliasów, 194 instancji delegata, 490, 491 klasy, 233 klas pochodnych, 290, 291 niestandardowych kolekcji, 605 obiektów dynamicznych, 679 typów generycznych, 481 usuwanych, 418 projektu, 37

#### typ

AggregateException, 749 AutoResetEvent, 781 bazowy, 289 CancellationToken, 717 CountdownEvent, 781 danych w postaci delegata, 486 decimal, 68 dynamic, 674, 676 float, 128 logiczny, 73 ManualResetEvent, 781 Pair<T>, 635 pochodny, 289 SafeHandle, 796 Semaphore, 781 SemaphoreSlim, 781 string, 79 System.Dynamic.Dynamic Object, 681 System.Text.StringBuilder, 84 System.Threading.WaitHa ndle, 778 System.ValueTuple<…>, 102 Task, 720 TaskContinuationOptions, 707 ThreadLocal<T>, 783 Type, 656 ValueTask<T>, 730 wyliczeniowy, 365 znakowy, 74 zwracanej wartości, 188 typy bezpośrednie, 198, 347, 354, 356, 359, 445 danych, 48, 65, 791 anonimowe, 97, 579, 582 bezpośrednie, 93 całkowitoliczbowe, 66 kategorie, 93 konwersje, 86 liczbowe, 65 niejawnie określane, 96

referencyjne, 94 zmiennoprzecinkowe, 67, 125 delegatów, 488 dobrze uformowane, 375 generyczne, 441 a delegaty, 534 dowolna liczba parametrów, 454 ograniczenia, 457 oparte na typach referencyjnych, 481 wewnętrzne mechanizmy, 479 zagnieżdżone, 456 zalety, 449 niezarządzane, 803 o różnej arności, 455 parametryzowane, 446 referencyjne, 198, 349 w technologii LINQ, 576 wyjątków, 222, 421

## **U**

ujemna nieskończoność, 128 układ sekwencyjny, 793 UML, Unified Modeling Language, 340 diagram klas, 544 diagramy interfejsów, 340 Unicode, 74 unikanie blokad, 770, 776 opakowywania, 362 wieloznaczności, 239 wypakowywania, 363 ustalanie typów, 649 usunięcie odstępów, 47

## **V**

VES, Virtual Execution System, 58, 827 Visual Studio 2017, 35, 39

#### **W**

wariancja, 501 wartości wyliczeniowe, 706 wartość Length, 112 NaN, 127 null, 85, 96, 445, 519 wątek, 521, 686, 688 główny, 763 z dekrementacją, 763 wątki pamięć lokalna, 783 powiadamianie o zdarzeniach, 774 problemy, 688 pule, 696 synchronizowanie, 761 usuwanie, 695 usypianie, 694 zarządzanie, 693 wczytywanie plików, 241 wersje języka C#, 63, 670 platformy .NET, 62 wiązanie dynamiczne, 677 komentarzy XML-owych, 406 wielodziedziczenie, 298, 339 wielowątkowość, 683 równoległa, 685 właściwości, 82, 246, 247, 250 automatycznie implementowane, 249, 255 definiowanie, 248 deklarowanie, 247 dodawanie atrybutów, 653 jako pola wirtualne, 255 leniwe iniciowanie, 418 przesłanianie, 300 statyczne, 274 tylko do odczytu, 254, 280 tylko do zapisu, 254 właściwość AsyncState, 703 IsCompleted, 703 SubItems, 635

wskazywanie biblioteki, 395 projektu, 396 wskaźniki, 792, 801 deklarowanie, 803 dereferencja, 807 do funkcji, 800 przypisywanie wartości, 804 wspinaczka, 749 współdziałanie języków, 58 współdzielony stan, 545 wstawianie nowego wiersza, 76 wydajność, 687, 749, 820 wyjątek, 217 AggregateException, 709 NullReferenceException, 519 wyjątki, 216, 421 nieobsłużone w wątku, 712 niestandardowe, 433 obsługa, 421 ogólny blok catch, 427 ponowne zgłaszanie, 435 przechwytywanie, 424 typy, 222, 421 wskazówki, 429 z konstruktorów, 418 z obsługą serializacji, 435 wykluczanie kodu, 172 wykonywanie kodu, 38 niezabezpieczonego kodu, 809 wyliczenia, 363, 466 jako flagi, 369 wypakowywanie, 357 wyrażenia lambda, 419, 483, 494, 498 jako dane, 507 zmienne zewnętrzne, 503 logiczne, 142 z kwerendami, 585 filtrowanie, 593 krotki, 589 opóźnione wykonywanie, 590, 591

pobieranie niepowtarzalnych elementów, 601 projekcja, 588 sortowanie, 594 wywołania metod, 601 wyrażenie o stałej wartości, 132 wyszukiwanie atrybutów, 656 wyścig, 689 wyświetlanie apostrofu, 75 danych, 52 wywołania asynchroniczne, 722 dynamiczne, 644, 652 sekwencyjne, 523 synchroniczne, 720 743 wywoływanie asynchronicznego zadania, 700 delegata, 518, 519, 521 funkcji zewnętrznych, 797 instrukcji using, 415 konstruktora, 261 metod, 180, 185 operatorów dwuargumentowych, 389 pakietu NuGet, 399 wyrażeń lambda, 557 wzorzec obsługi asynchroniczności, 720 publikuj-subskrybuj, 516

#### **X**

Xamarin, 815 XML, Extensible Markup Language, 57

## **Z**

zabezpieczenie dostępu do kodu, 58 zadania, 686 anulowanie, 715 asynchroniczne, 698, 699 długotrwałe, 719

kontynuacja, 703 obsługa wyjątków, 709 powiadomienia, 708 wzorzec obsługi asynchroniczności, 720 zwalnianie zasobów, 720 zagnieżdżone instrukcie if, 136 typy generyczne, 456 zakleszczenia, 690, 775 zapisywanie na sztywno, 69 plików, 241 zarządzanie przepływem sterowania, 133 wątkami, 693 wersjami, 341, 670 zasięgi, 140, 184 zasoby, 411, 545 zdarzenia, 515, 528 deklarowanie, 530 modyfikowanie implementacji, 537 powiadomienia, 773 resetujące, 778

wewnętrzne mechanizmy, 535 zgłaszanie powiadomień, 533 zdarzenie Cooler, 516 Heater, 516 ManualResetEvent, 778 ManualResetEventSlim, 778 zegary, 786 zestawy ograniczeń, 462 zgłaszanie błędów, 224 powiadomień, 773 powiadomień o zdarzeniu, 533 wyjątku, 225, 422 zgodność typów wyliczeniowych, 367 zliczanie elementów, 554 złączanie, 561 łańcuchów znaków, 77 złączenie pełne zewnętrzne, 561 wewnętrzne, 561, 566

zewnętrzne lewostronne, 561 zewnętrzne prawostronne, 561 zmienna liczba parametrów, 205 zakresowa, 587 zmienne, 47 deklarowanie, 48 lokalne, 48 modyfikowanie wartości, 49 przypisywanie wartości, 49 lokalne bez synchronizacji dostępu, 764 typu anonimowego, 578 var, 577 zewnętrzne, 503 znaki Unicode, 74 zwracanie wartości null, 626 przez iterator, 629

## **Ż**

żądania asynchroniczne, 726

## PROGRAM PARTNERSKI **GRUPY HELION -**

# 1. ZAREJESTRUJ SIĘ<br>2. PREZENTUJ KSIĄŻKI

 $\blacksquare$ 

Zmień swoją stronę WWW w działający bankomat!

Dowiedz się więcej i dołącz już dzisiaj! http://program-partnerski.helion.pl

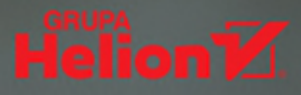

**MARK MICHAELIS jest autorytetem** w dziedzinie tworzenia zaawansowanego oprogramowania. Zabiera głos na prestiżowych konferencjach dla programistów. Obecnie prowadzi kolumnę Essential .NET w "MSDN Magazine". Od 1996 roku posiada tytuł Microsoft MVP. W 2007 roku został dyrektorem regionalnym Microsoftu, jest też członkiem kilku zespołów oceniających projekty oprogramowania tej firmy (między innymi języka C# i technologii VSTS).

#### W tej książce między innymi:

- przewodnik po C# oraz różne paradygmaty programowania
- · interfeisy, dziedziczenie, typy bezpośrednie
- · obsługa wyjątków
- · delegaty, technologia LINQ i mechanizm refleksji
- zarządzanie watkami i programowanie asynchroniczne

## C#. NOWOCZESNY, ELEGANCKI, BEZPIECZNY!

C# jest jednym z lepiej dopracowanych języków programowania. Cechują go dojrzałość, prostota, nowoczesność i bezpieczeństwo. Został od podstaw zaprojektowany jako obiektowy. Stanowi integralną część platformy Microsoft .NET Framework. Jest ulubionym narzedziem profesjonalnych programistów, którym zależy na pisaniu kodu bezpiecznego, przejrzystego, wydajnego i prostego w konserwacji. W wersji 7.0 tego jezyka pojawiły się usprawnienia, dzieki którym programowanie stało się jeszcze bardziej efektywne i satysfakcjonujące.

Ta książka jest szóstym, zaktualizowanym i uzupełnionym wydaniem jednego z najlepszych podręczników programowania. Poza znakomitym kompendium języka C# znalazły się tu informacje o poszczególnych metodykach programowania, od sekwencyjnego aż po podstawy programowania deklaratywnego z wykorzystaniem atrybutów. Szczegółowo przedstawiono funkcje wprowadzone do wersji 7.0 języka, a także w platformie .NET Framework 4.7/.NET Core 2.0. Książka jest też wygodnym źródłem wiedzy o pewnych rzadko stosowanych konstrukcjach składniowych, specyficznych szczegółach i subtelnościach języka C#. Jasny i przejrzysty sposób prezentowania treści pozwoli na szybkie zrozumienie nawet najbardziej zawiłych zagadnień.

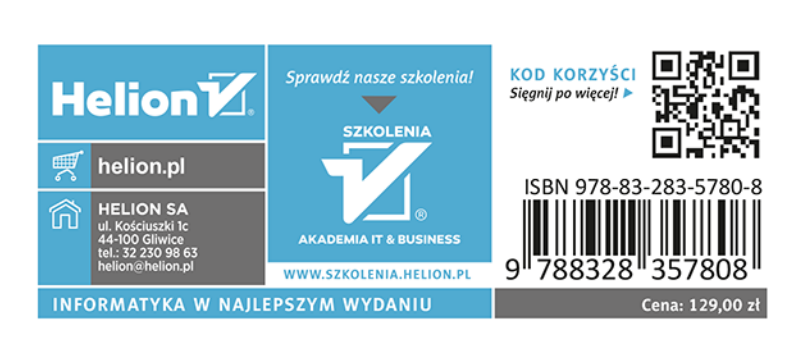